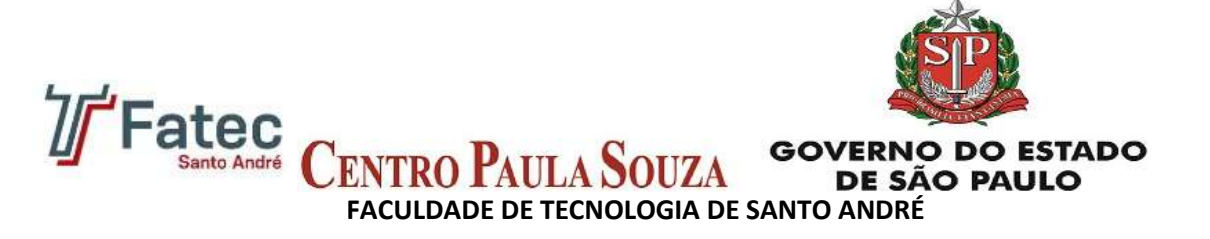

**ETEC Júlio de Mesquita – FATEC Santo André** 

**Organizadores Rubens Dezuti Pinozi Reginaldo Gabriel** 

**Colaboradores Carlos Rogerio Pagliai Juliano Koichi Tanabe Maria Aparecida Garcia Tobal** 

# **MANUAL DE ELABORAÇÃO E NORMALIZAÇÃO DE TRABALHOS DE CONCLUSÃO DE CURSO**

**São Paulo 2011** 

CENTRO ESTADUAL DE EDUCAÇÃO TECNOLOGICA PAULA SOUZA ETEC JÚLIO DE MESQUITA – FATEC SANTO ANDRÉ BIBLIOTECA LAURA DIAS DE CAMARGO

# **PREFÁCIO**

Este manual foi elaborado buscando atender as necessidades normativas bibliográficas dos alunos concluintes da graduação da **ETEC Julio de Mesquita** e **FATEC Santo André**.

Sua elaboração se deu a partir da iniciativa da equipe da Biblioteca **Laura Dias de Camargo,** que identificou a necessidade de um documento voltado para aqueles que estão iniciando a sua importante busca na elaboração de trabalhos acadêmicos. O presente documento adaptado e resumido, não pretende contemplar integralmente o conjunto das normas de editoração da Associação Brasileira de Normas Técnicas – ABNT, mas apresentar uma primeira aproximação à normalização existente, organizada de modo a facilitar sua utilização e compreensão pelos alunos de graduação.

Com este manual acreditamos que estaremos colaborando com o desenvolvimento e o conhecimento dos futuros profissionais do nosso Brasil.

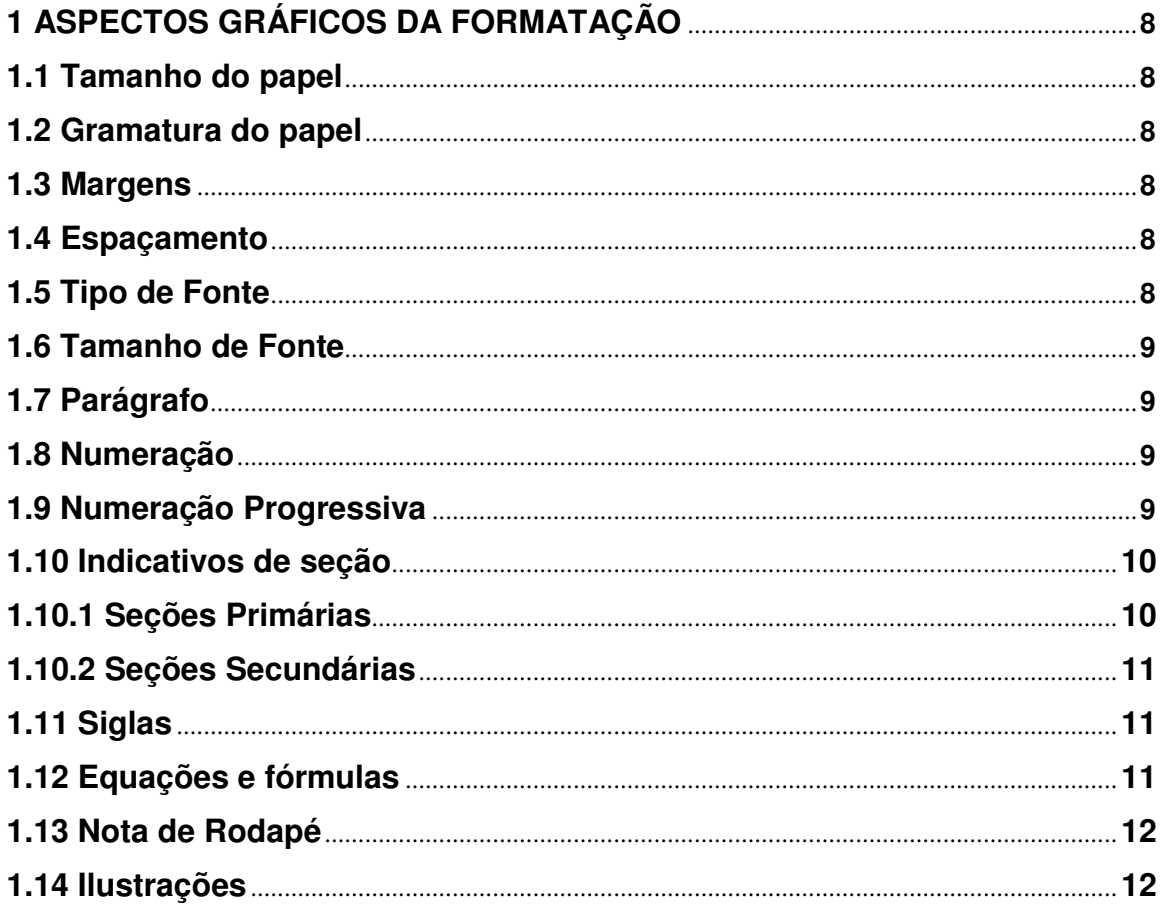

 $\alpha$ 

# **SUMÁRIO**

1.1 Tamanho

1.6 Tamanho

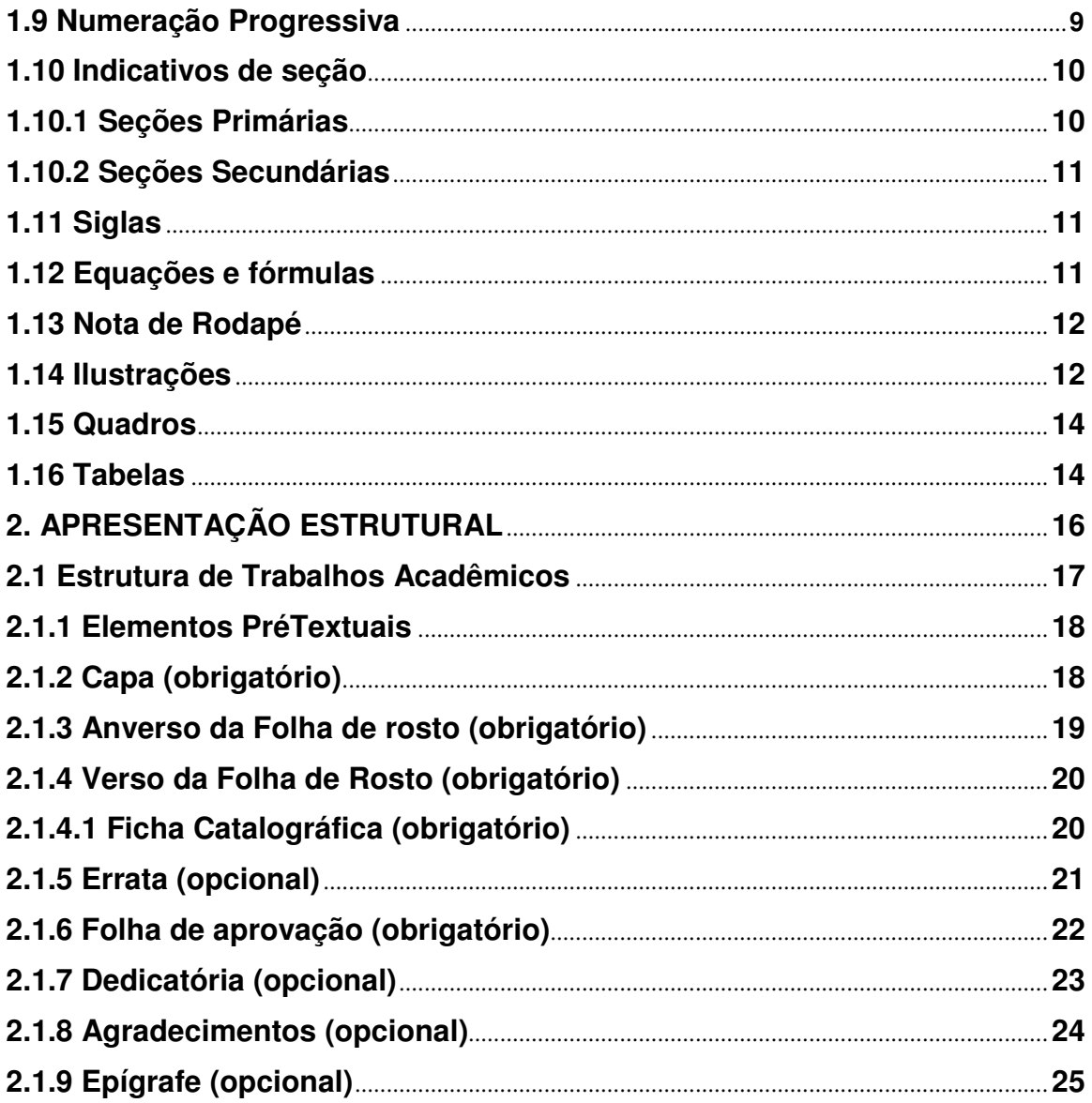

CENTRO ESTADUAL DE EDUCAÇÃO TECNOLOGICA PAULA SOUZA ETEC JÚLIO DE MESQUITA - FATEC SANTO ANDRÉ BIBLIOTECA LAURA DIAS DE CAMARGO

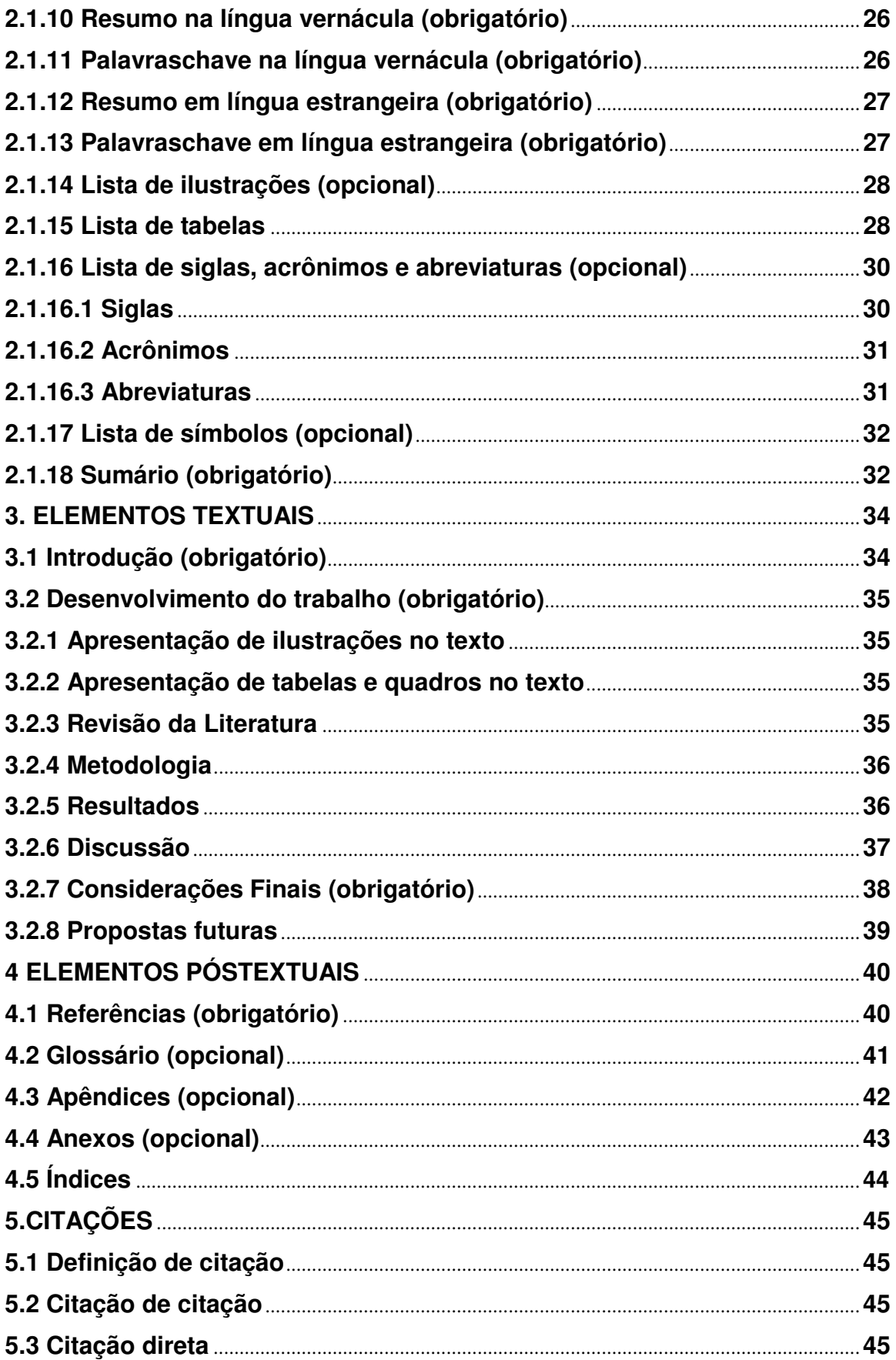

CENTRO ESTADUAL DE EDUCAÇÃO TECNOLOGICA PAULA SOUZA ETEC JÚLIO DE MESQUITA - FATEC SANTO ANDRÉ BIBLIOTECA LAURA DIAS DE CAMARGO

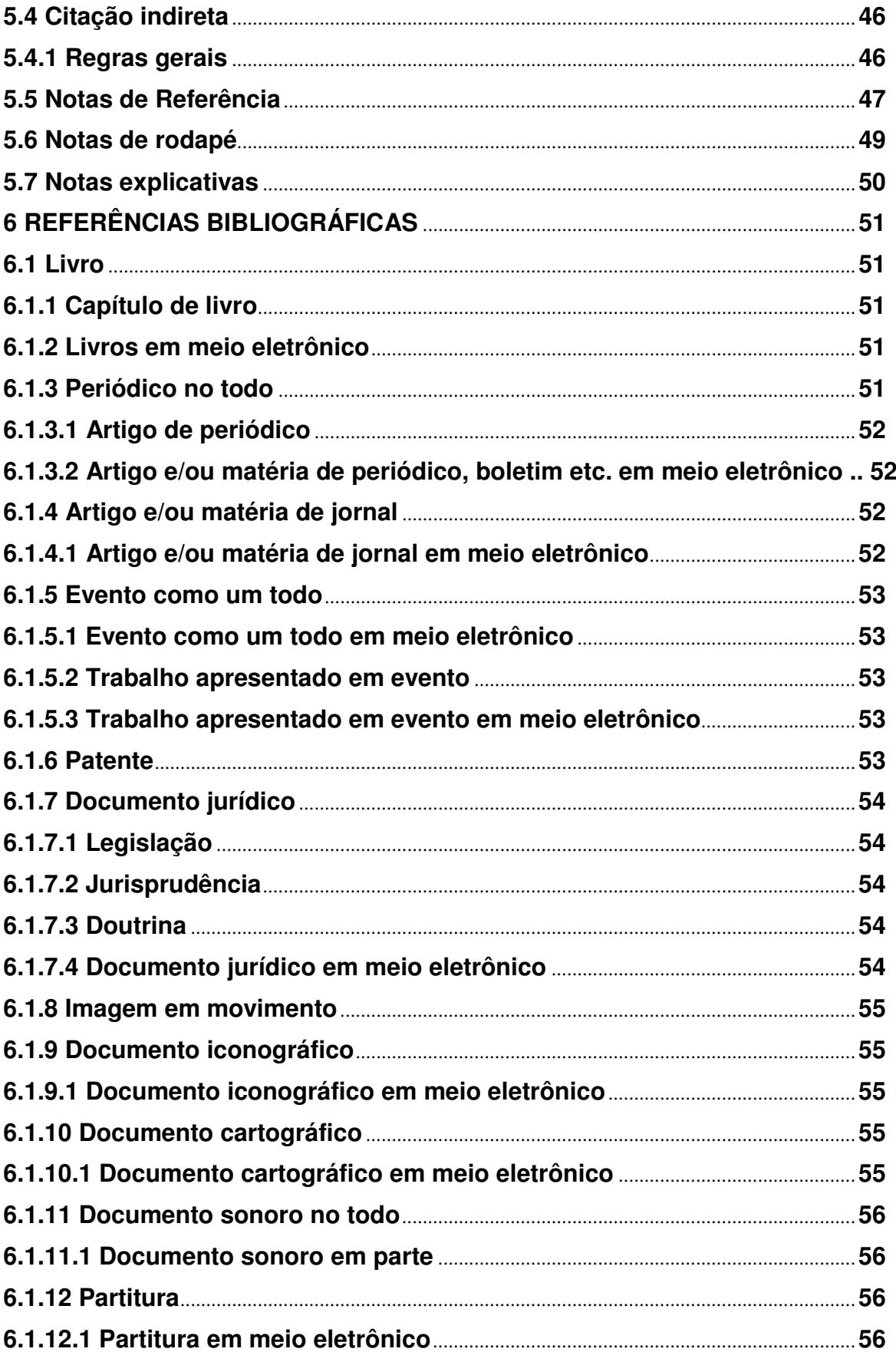

CENTRO ESTADUAL DE EDUCAÇÃO TECNOLOGICA PAULA SOUZA ETEC JÚLIO DE MESQUITA - FATEC SANTO ANDRÉ BIBLIOTECA LAURA DIAS DE CAMARGO

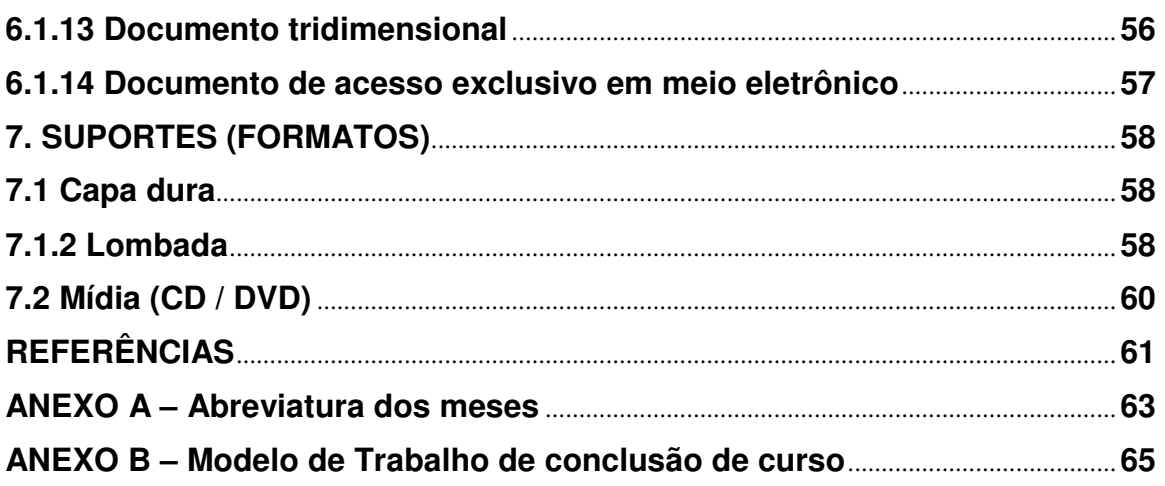

# **LISTA DE ILUSTRAÇÕES**

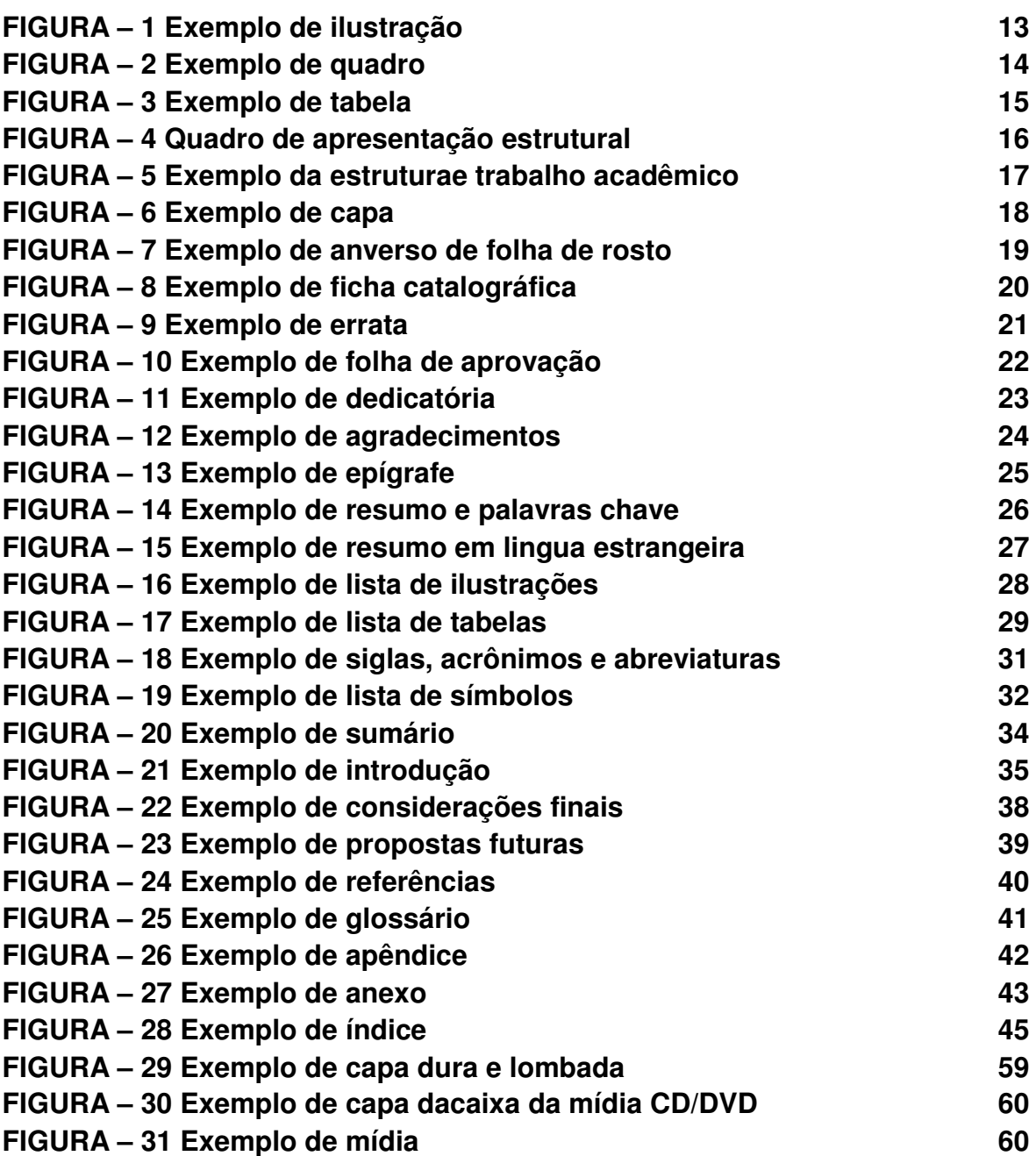

### **1 ASPECTOS GRÁFICOS DA FORMATAÇÃO**

A formatação deve ser a mesma em todo o trabalho, a apresentação deve ser em papel branco, digitado apenas no anverso da folha, excetuando-se a ficha catalográfica.

O autor é responsável pela diagramação do trabalho.

A apresentação de trabalhos acadêmicos deve ser elaborada conforme as especificações descritas a seguir.

#### **1.1 Tamanho do papel**

A4 (210 X 297 mm)

#### **1.2 Gramatura do papel**

De 75 a 120 g/m2

#### **1.3 Margens**

Superior: 3,0 cm Inferior: 2,0 cm Direita: 2,0 cm Esquerda: 3,0 cm

#### **1.4 Espaçamento**

Todo texto deve ser digitado com espaço 1,5, excetuando-se as citações de mais de três linhas, notas de rodapé, referências e legendas de ilustrações, tabelas.

Os títulos das seções e subseções do trabalho devem ser separados do texto por dois espaços.

Em notas de rodapé, referências, citações e resumo usar espaço simples. Nas Referências utilizar espaço entrelinha simples e depois entre uma

referência e outra espaço duplo.

Obs: O corpo do texto quando digitado no Word fica mais estético, se utilizar o recurso de espaçamento entre linhas "exatamente", "20 pts", (simples).

#### **1.5 Tipo de Fonte**

Times New Roman ou Arial digitado na cor preta no anverso (frente) das folhas.

A ficha catalográfica ou a ficha de descrição bibliográfica deverá ser impressa no verso da folha de rosto.

### **1.6 Tamanho de Fonte**

Para o corpo do texto, usar tamanho 12, normal.

Para os títulos dos capítulos e para as palavras introdução, agradecimento, sumário, referências, em anexos usar tamanho maior que depende da estruturação (pode ser até 16), em caixa alta e negrito, que vai diminuindo até o tamanho 12.

Para os títulos dos itens e/ou subtítulos: usar um tamanho intermediário, em caixa alta/baixa e em negrito.

Para as citações de mais de três linhas, notas de rodapé, paginação e legendas de ilustrações e tabelas, utiliza-se fonte de tamanho menor.

Caso ocorram no texto, nomes científicos e expressões estrangeiras usar o estilo itálico.

Nas Referências usar estilo itálico ou negrito para destacar "o título".

 $Texto = 12$ Citação com mais de três linhas = 10 Título de capítulo  $= 12$ Notas de rodapé, paginação e legendas = 10

#### **1.7 Parágrafo**

Utilizar parágrafo justificado com hifenação. Não deixar espaço em branco entre os parágrafos.

#### **1.8 Paginação**

A paginação de um trabalho acadêmico inicia-se na folha de rosto, deve ser iniciada a partir da primeira folha da Introdução (parte textual), sendo que as páginas que antecedem a Introdução são contadas, mas não são numeradas.

Deve ser feita em números arábicos, à 2 cm das margens superior e lateral direita, para efeito de numeração, todas as páginas, a partir da página de rosto são contadas mas só começa a aparecer o número na primeira página do texto ou seja na introdução.

#### **1.9 Numeração Progressiva**

De acordo com a Norma NBR 6024, para evidenciar a sistematização do conteúdo do trabalho, se deve utilizar a numeração progressiva para as divisões e subdivisões do texto de um documento.

Na numeração progressiva são utilizados números arábicos.

As principais divisões de um trabalho acadêmico são denominadas seções primárias, as quais podem ser divididas em seções secundárias, que por sua vez podem ser divididas em seções terciárias e assim por diante, recomenda-se não ultrapassar a quinta seção.

Exemplo:

- **1 SEÇÃO PRIMÁRIA 1.1 Seção Secundária**  1.1.1 Seção Terciária
- **2 SEÇÃO PRIMÁRIA**
- **2.1 Seção Secundária**
- 2.1.1 Seção Terciária

Os títulos das seções primárias do trabalho devem ser iniciados em folhas distintas, destacar por meio de negrito os títulos das seções primárias e secundárias. O indicativo de uma seção precede o título ou a primeira palavra do texto (caso não haja título), separado por dois espaços.

Caso seja necessário relacionar itens em uma seção, estes poderão ser identificados por letras minúsculas, seguidas de parênteses e ordenados alfabeticamente.

A primeira palavra de cada item deverá ter as iniciais minúsculas e pontuadas ao final com ponto e vírgula, com exceção do último item que deverá finalizar em ponto.

Exemplo:

Os atributos de um administrador podem ser divididos em:

- a) conhecimentos;
- b) habilidades;
- c) atitudes.

Os títulos sem numeração, errata, agradecimentos, lista de ilustrações, lista de abreviaturas e siglas, lista de símbolos, resumos, sumário, referências, glossário, apêndices, anexos, e índices devem ser centralizados conforme a norma ABNT 6024.

### **1.10 Indicativos de seção**

O indicativo numérico de uma seção precede seu título, alinhado à esquerda, separado por um espaço de caractere. Para evidenciar a sistematização do conteúdo do trabalho, deve -se adotar a numeração progressiva para as seções do texto, as seções podem ser chamadas de capítulos e subcapítulos, não necessariamente sendo precedidos deste termo.

### **1.10.1 Seções Primárias**

Os títulos das seções primárias, que também são chamados de capítulos devem estar situados a partir de 3 cm, aproximadamente, da margem superior, permitindo -se uma variação, desde que evidencie um padrão de leitura fácil e agradável. Devem ser iniciados sempre numa página nova, mesmo que haja espaço na página em que terminou a parte anterior. Sua numeração é em algarismos arábicos.

Exemplo**:** 

# **1 CONTEXTUALIZAÇÃO**

# **1.10.2 Seções Secundárias**

As seções secundárias e outros tipos de subdivisões devem ser numerados de forma homogênea. A numeração interna de cada capítulo sempre começa pelo número um, colocado após o número do capítulo no qual o subtítulo está inserido e deve acompanhar a numeração progressiva.

Exemplo:

**3 PERFIL DE CONSUMO 3.1 Características do consumidor 3.2 Hábitos de consumo 3.3 Consumo por região** 

# **1.11 Siglas**

Deve -se colocar a forma completa do nome seguida da sigla entre parênteses, quando ela aparece pela primeira vez no texto.

Exemplo: Associação Brasileira de Normas Técnicas (ABNT)

# **1.12 Equações e fórmulas**

Devem aparecer de forma destacada no texto, facilitando sua leitura, na seqüência normal do texto, é permitido o uso de uma entrelinha maior que comporte seus elementos (expoentes, índices e outros). Colocar dentro de uma linha de tabela, com numeração mais a direita e a equação deve ficar centralizada. Quando fragmentadas em mais de uma linha, por falta de espaço, devem ser interrompidas antes do sinal de igualdade ou depois dos sinais de adição, subtração, multiplicação e divisão.

Obs: Use a função de Equação no Word

Exemplo:

$$
\underline{x} = \frac{-b \pm \sqrt{b^2 - 4ac}}{2a}
$$

### **1.13 Nota de Rodapé**

São indicações, observações, esclarecimentos ou informações adicionais ao texto. Podem indicar fontes consultadas, comentários pessoais do autor, entre outros.

As notas de rodapé são indicadas no texto, no final da frase, após o ponto final, por números algarismos arábicos seqüenciais, em sobrescrito. em espaço simples e com fonte tamanho 10 e deve ser separada do texto por filete de 3 cm, a partir da margem esquerda.

### **1.14 Ilustrações**

São elementos utilizados para facilitar a compreensão do texto. Devem ser mencionados e colocados, o mais próximo possível da parte do texto, onde ocorre a menção. Não devem ser colocados como apêndices ou anexos, exceto aqueles em grande quantidade e/ou não referenciados diretamente no texto. São considerados ilustrações (desenhos, esquemas, fluxogramas, fotografias, mapas, gráficos, quadros, tabelas, figuras, plantas, retratos e outros).

As ilustrações devem ser identificadas na parte inferior, por seu nome específico (figura, quadro, desenho, etc.), seguido de seu número,(Figura 1:, Quadro 4:, Desenho 5:, etc.) na ordem de ocorrência no texto, em algarismo arábico, seguido do respectivo título.

Se a ilustração foi extraída de um documento, deve-se obrigatoriamente citar a fonte, que deve se situar no rodapé da ilustração. Assim, se a ilustração for de autoria própria: informe escrevendo "dados do autor". Caso a ilustração tenha sido adaptada: informe "adaptado de" seguido do autor, ano e número de página do documento fonte.

Exemplo na próxima pagina

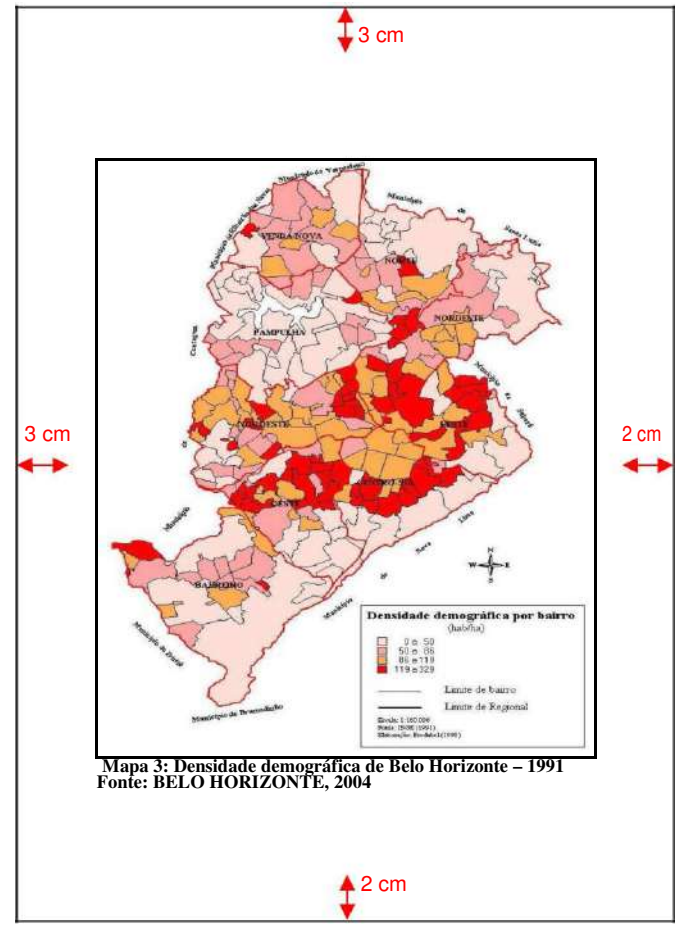

**FIGURA 1 – Exemplo de ilustração** 

### **1.15 Quadros**

Quadro é um tipo de ilustração utilizada para a apresentação esquemática de informações textuais, apresentando uma estrutura de linhas-molduras em todos os lados.

São elementos demonstrativos de síntese que constituem unidade autônoma. Eles contêm informações textuais agrupadas em colunas.

Em sua apresentação:

a) tem numeração independente e consecutiva;

b) o título é colocado centralizado na parte superior, precedido da palavra "Quadro" e seu número de ordem em algarismo arábico;

c) as informações do quadro deverão estar alinhadas à margem esquerda.

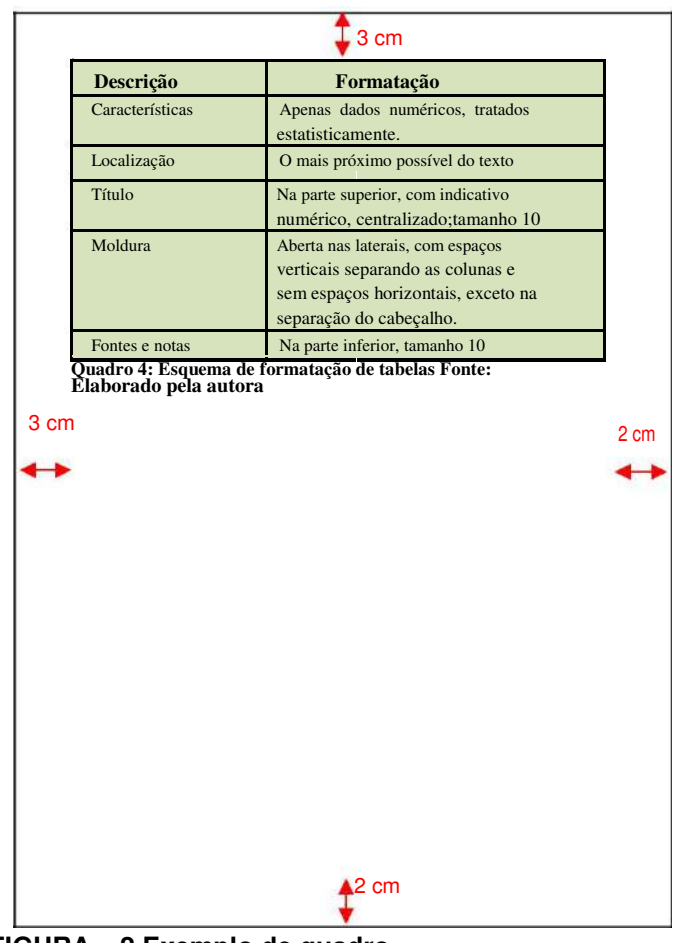

**FIGURA – 2 Exemplo de quadro** 

#### **1.16 Tabelas**

Segundo o IBGE, tabela é uma "forma não discursiva de apresentar informações, das quais o dado numérico se destaca como informação central". As normas para elaboração das tabelas baseiam-se em manual publicado pelo IBGE, conforme orientação da NBR 14724.

A tabela apresenta informações tratadas estatisticamente, informa resultados numéricos e valores comparativos. São numeradas seqüencialmente por algarismos arábicos.

O título é colocado na parte superior, precedido da palavra Tabela, seguida do número e deve responder as seguintes questões: o que? (referente ao fato); quando? (referente ao tempo) e onde? (referente ao local). A legenda deve vir na parte inferior da tabela e pode indicar a fonte de dados e/ou apresentar explicações a respeito do conteúdo, inclusive dos símbolos ou das fórmulas utilizadas. Os dados nas tabelas devem ser apresentados com fonte 10 e entrelinhas simples.

As tabelas podem ser intercaladas no texto, próximo do trecho em que foram citadas ou, se muito extensas, colocadas em apêndices ou anexos, ao final do trabalho.

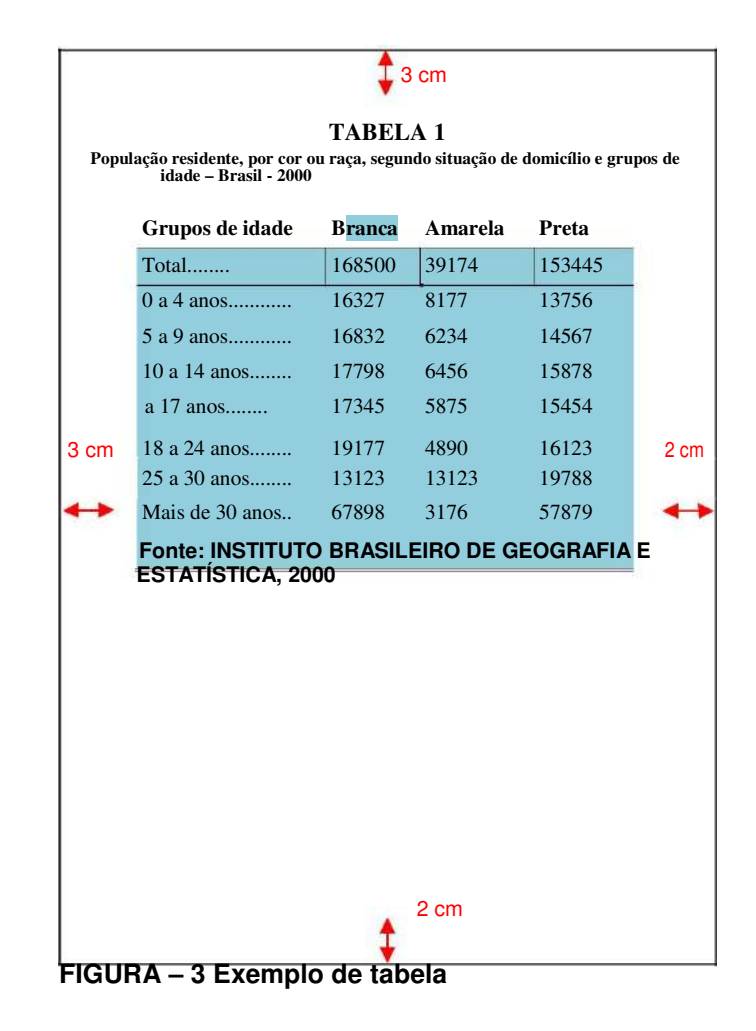

# **2. APRESENTAÇÃO ESTRUTURAL**

A Norma da ABNT – NBR 14724 – Informação e Documentação – Trabalhos Acadêmicos – Apresentação, propõem a seguinte estrutura para apresentação de trabalhos:

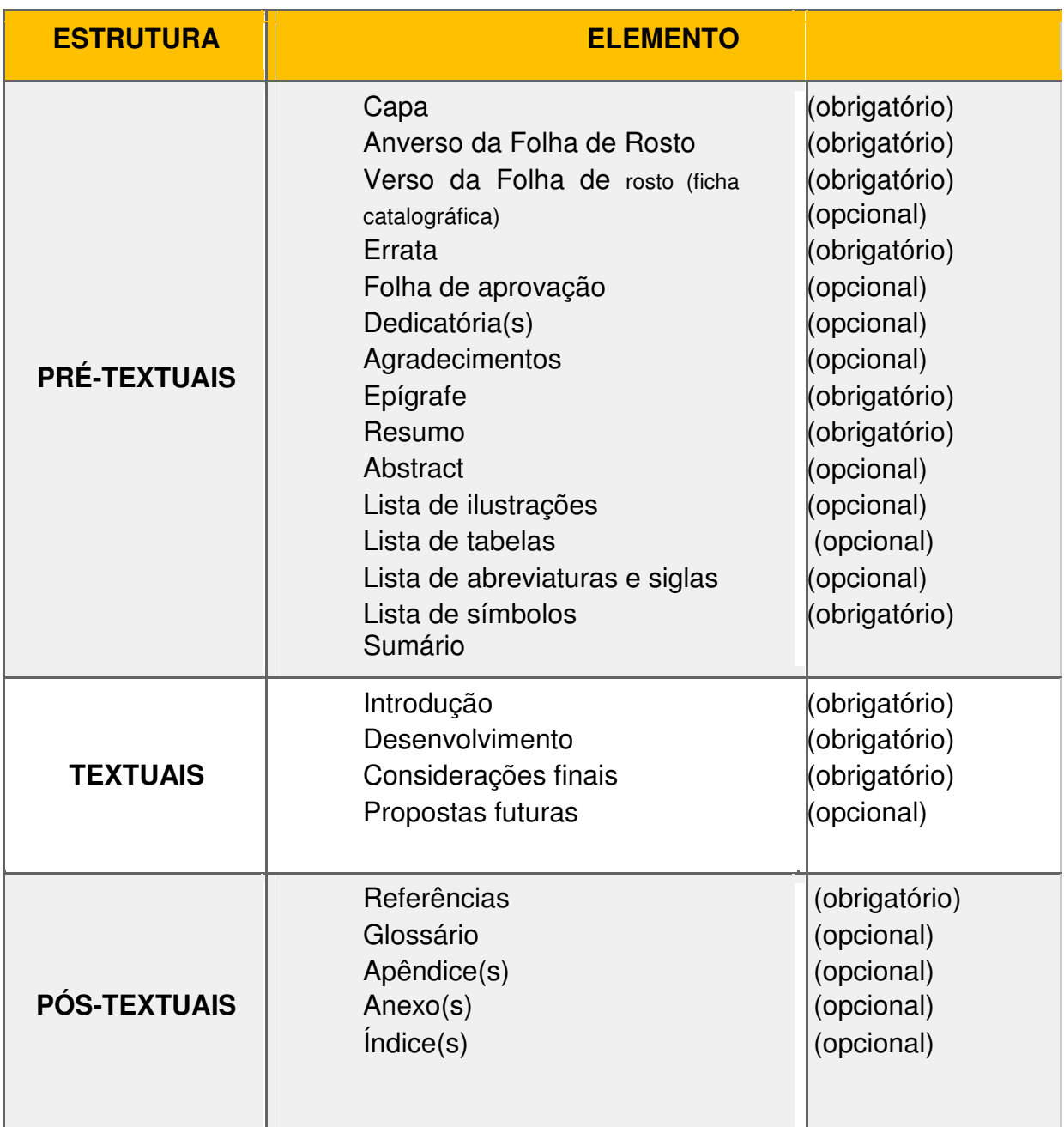

**FIGURA – 4 Quadro de apresentação estrutural** 

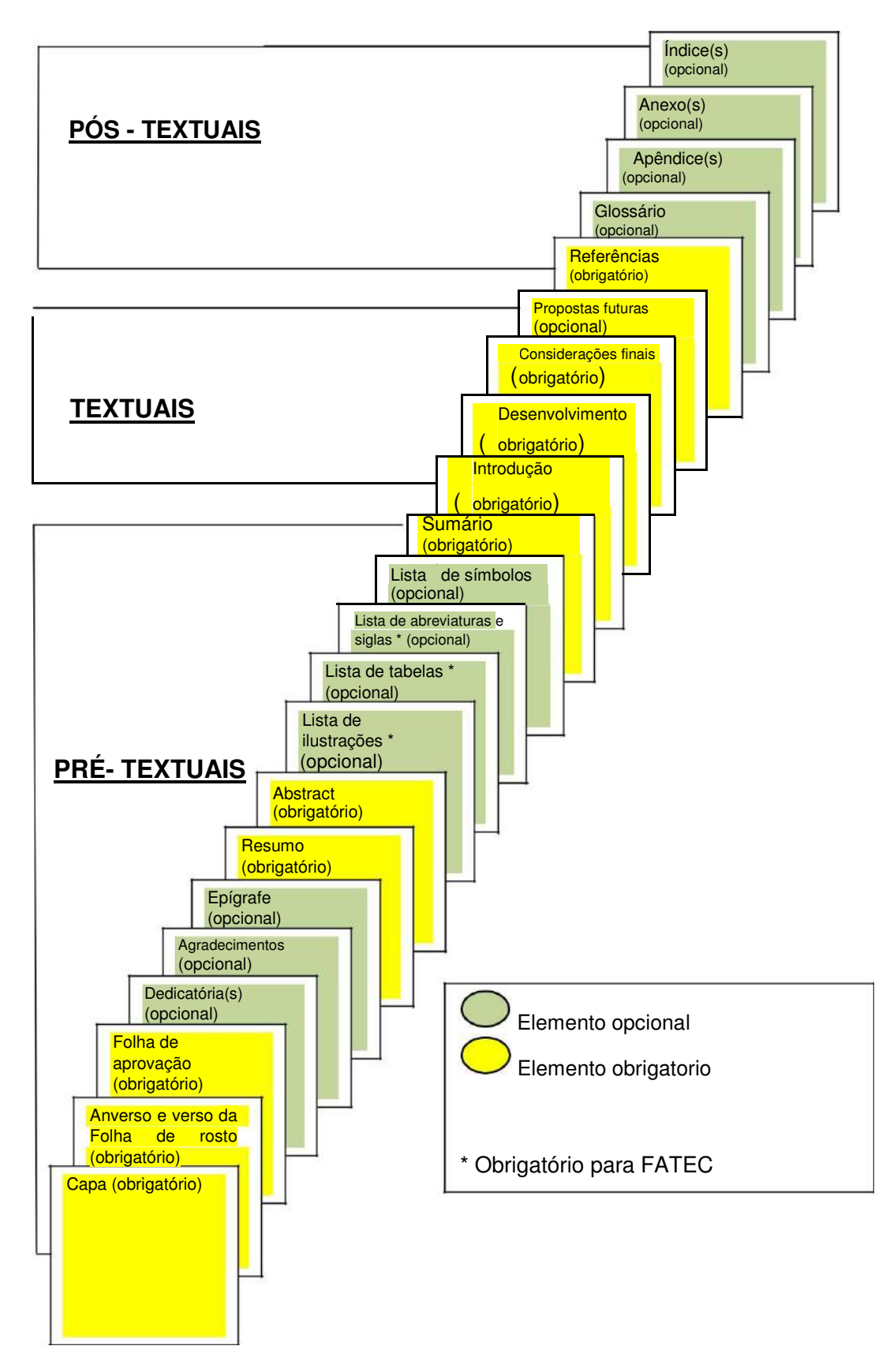

#### **2.1 Estrutura de Trabalhos Acadêmicos**

**FIGURA – 5 Exemplo da estruturae trabalho acadêmico**

# **2.1.1 Elementos Pré-Textuais**

Fazem parte dos elementos pré-textuais todos aqueles que antecedem o texto do trabalho.

# **2.1.2 Capa (obrigatório)**

Deve conter os mesmos elementos que a capa dura, sendo impresso no mesmo tipo de papel do corpo do trabalho, centralizadas, caixa alta (letra maiúscula) onde as informações são transcritas na seguinte ordem:

a) nome da instituição e nome da unidade de ensino

b) nome do autor;

c) título;

d) subtítulo, se houver;

e) número de volumes (se houver mais de um, deve constar em cada capa a especificação do respectivo volume);

f) local (cidade) da instituição;

g) ano de depósito (da entrega).

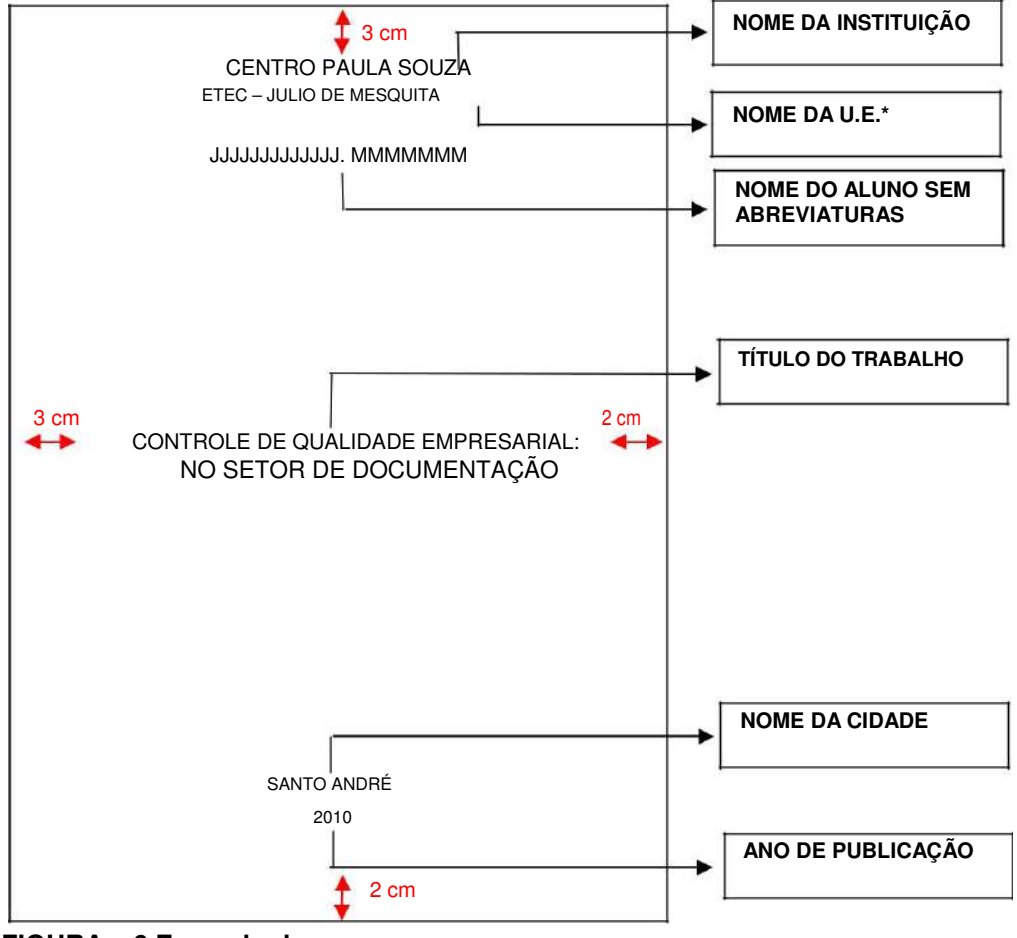

**FIGURA – 6 Exemplo de capa** 

# \*U.E – Nome da Unidade de ensino

# **2.1.3 Anverso da Folha de rosto (obrigatório)**

Deve conter os seguintes elementos:

a) nome do autor;

b) título principal do trabalho;

c) subtítulo (quando houver, deve ser colocado após o título principal e precedido de dois pontos);

d) número de volumes (se houver mais de um)

e) natureza ( trabalho de conclusão de curso),

o objetivo (aprovação em disciplina); nome da instituição, curso, nome do orientador, e se houver, do co-orientador. Posicionado na margem direita inferior da folha

f) local (cidade) da instituição;

g) ano de depósito (da entrega).

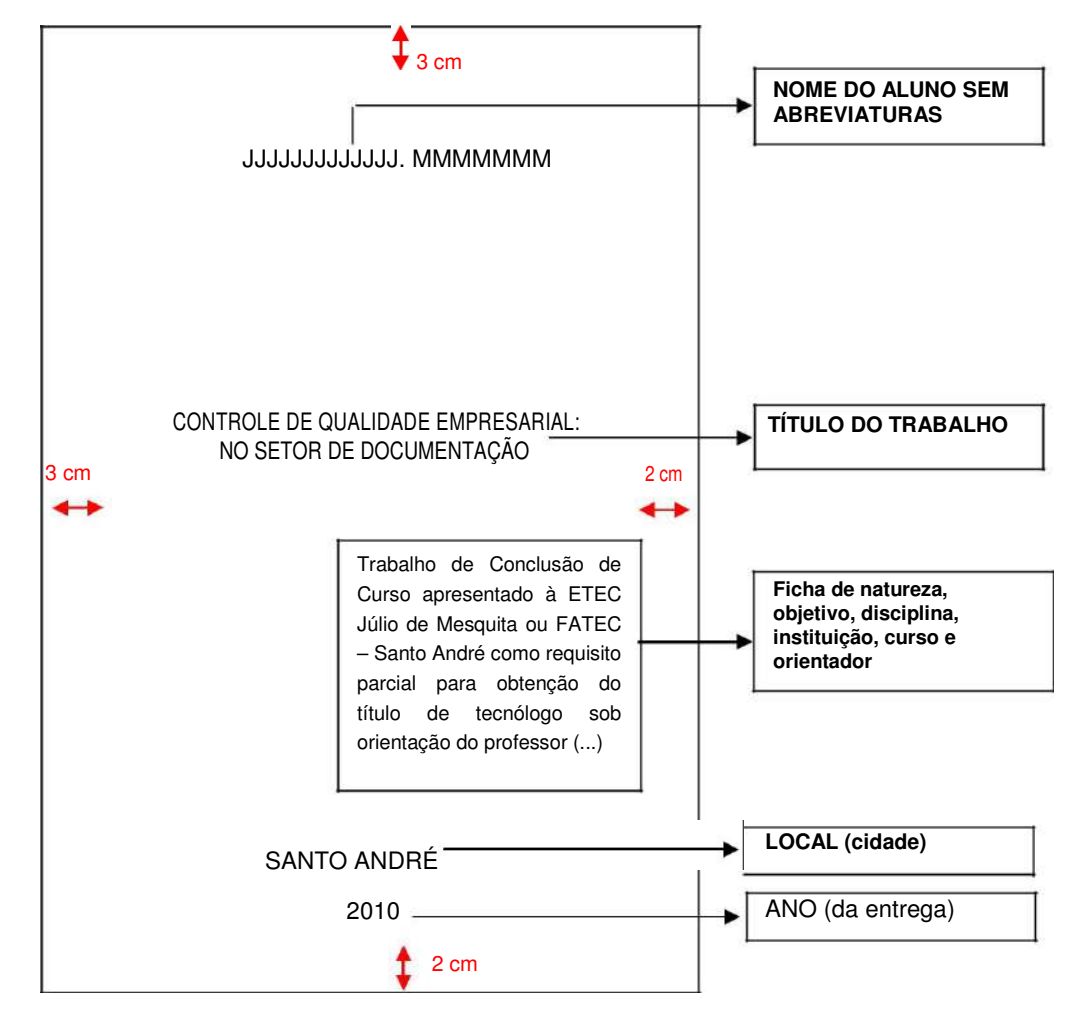

**FIGURA – 7 Exemplo de anverso de folha de rosto** 

### **2.1.4 Verso da Folha de Rosto (obrigatório)**

No verso da folha de rosto deve conter a ficha catalográfica elaborada conforme o Código de Catalogação Anglo-Americano – segunda edição (AACR2), que normalmente encontra-se disponível na biblioteca sendo utilizada pelos bibliotecários, neste caso é aconselhável que o aluno pesquisador solicite ajuda do bibliotecário que o orientará quanto a sua formatação de acordo com as especificações vigentes.

### **2.1.4.1 Ficha Catalográfica (obrigatório)**

Baseada no Código de Catalogação Anglo-Americano,(AACR2) deve ser colocada no verso da folha de rosto, apresentada dentro de uma caixa-texto de 7,5 cm X 12,5 cm, perto da margem inferior, para a versão digital. Consultar a biblioteca para obter os dados catalográficos.

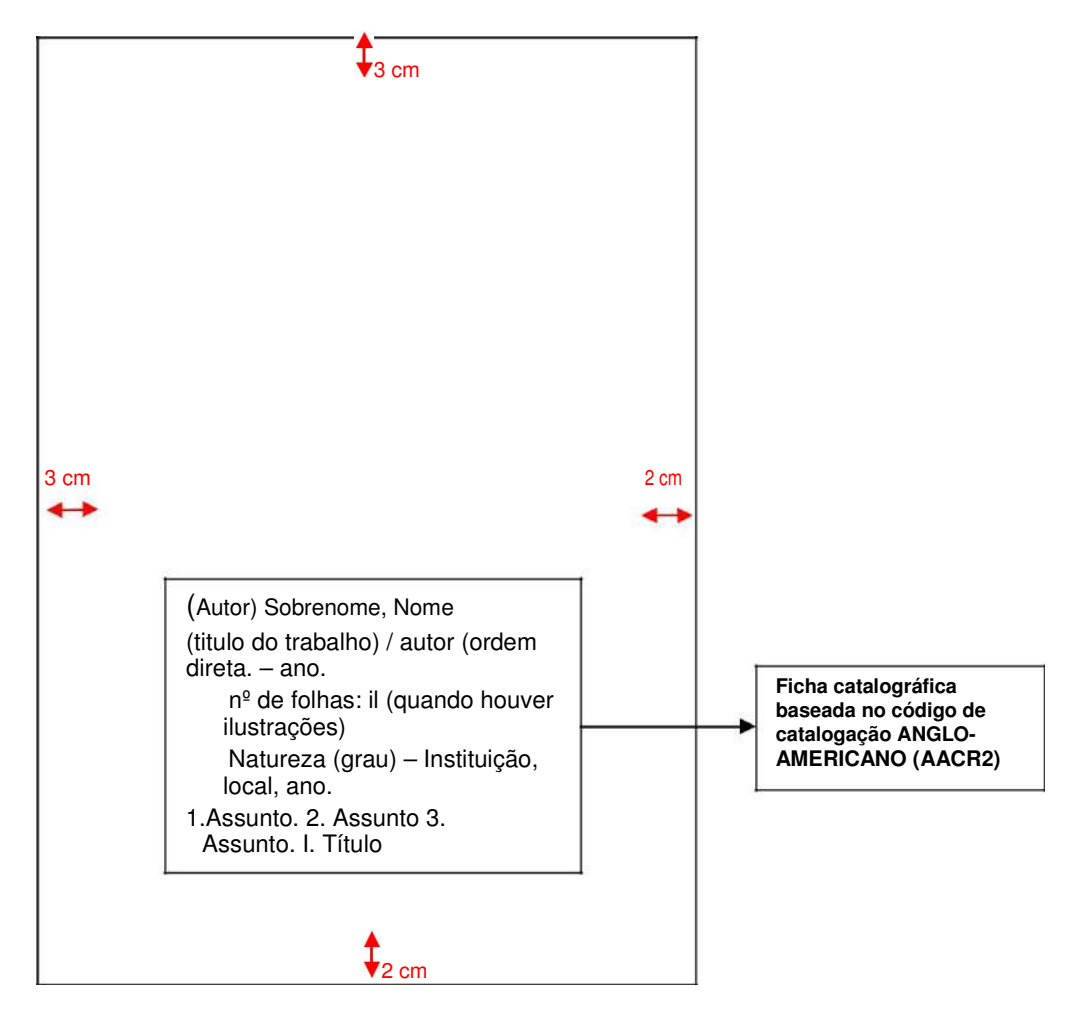

**FIGURA – 8 Exemplo de ficha catalográfica** 

# **2.1.5 Errata (opcional)**

Contém uma lista de páginas e linhas em que ocorreram erros, seguida das devidas correções. Apresenta-se quase sempre em folha avulsa ou encartada, acrescida ao trabalho, quando necessário, depois de impresso.

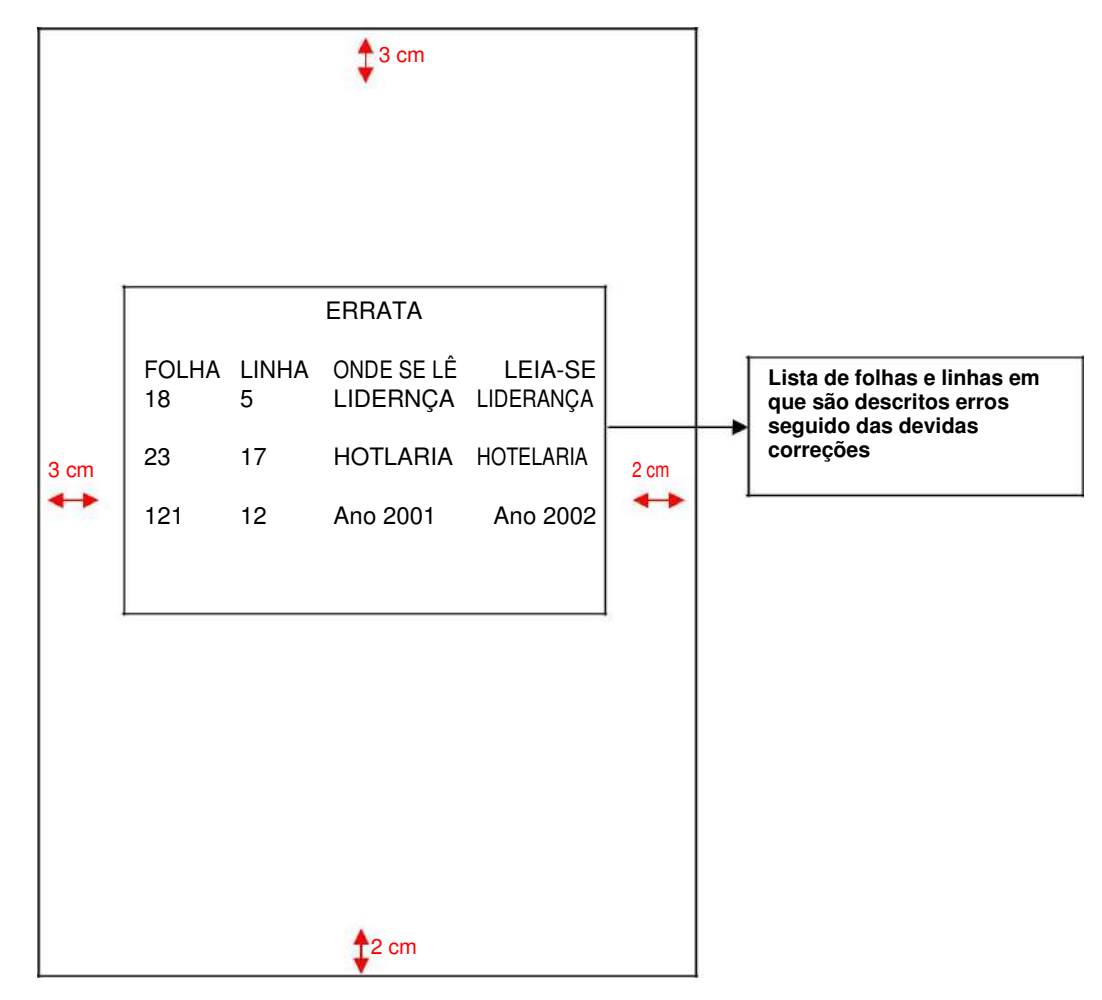

**FIGURA – 9 Exemplo de errata** 

# **2.1.6 Folha de aprovação (obrigatório)**

Deve conter os seguintes elementos:

- a) nome do autor;
- b) título do trabalho e subtítulo se houver;
- c) natureza, objetivo, nome da instituição, área de concentração;
- d) data da aprovação;
- e) nota de avaliação;
- f) nome, titulação e assinatura dos componentes da banca examinadora;
- g) local (cidade) da instituição;
- h) ano de deposito (da entrega).

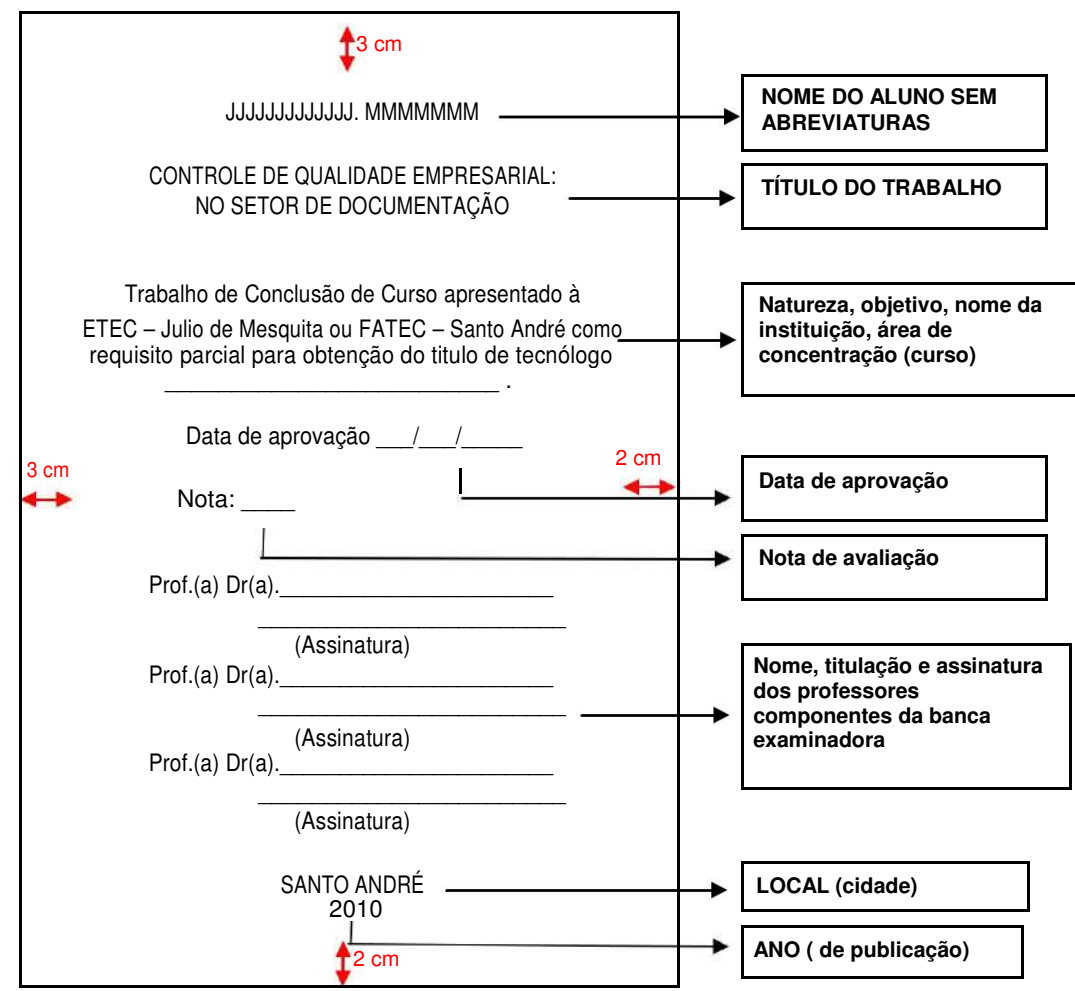

**FIGURA – 10 Exemplo de folha de aprovação** 

# **2.1.7 Dedicatória (opcional)**

Contém homenagens feitas pelo autor em seu trabalho a outras pessoas, devendo ser colocada após a folha de aprovação.

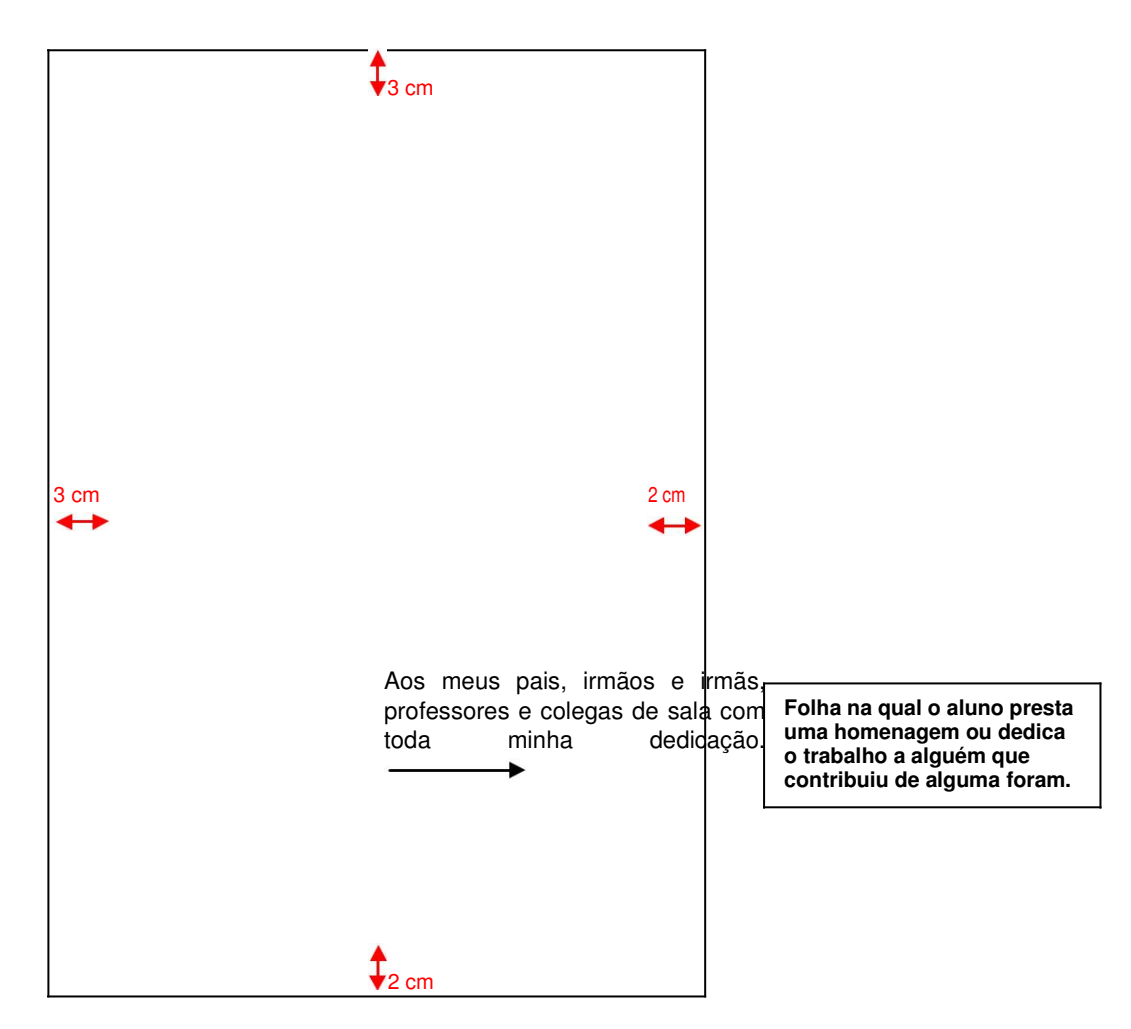

**FIGURA – 11 Exemplo de dedicatória** 

# **2.1.8 Agradecimentos (opcional)**

Contém os agradecimentos feitos pelo autor a quem contribuiu na elaboração do seu trabalho, devendo ser colocada após a dedicatória.

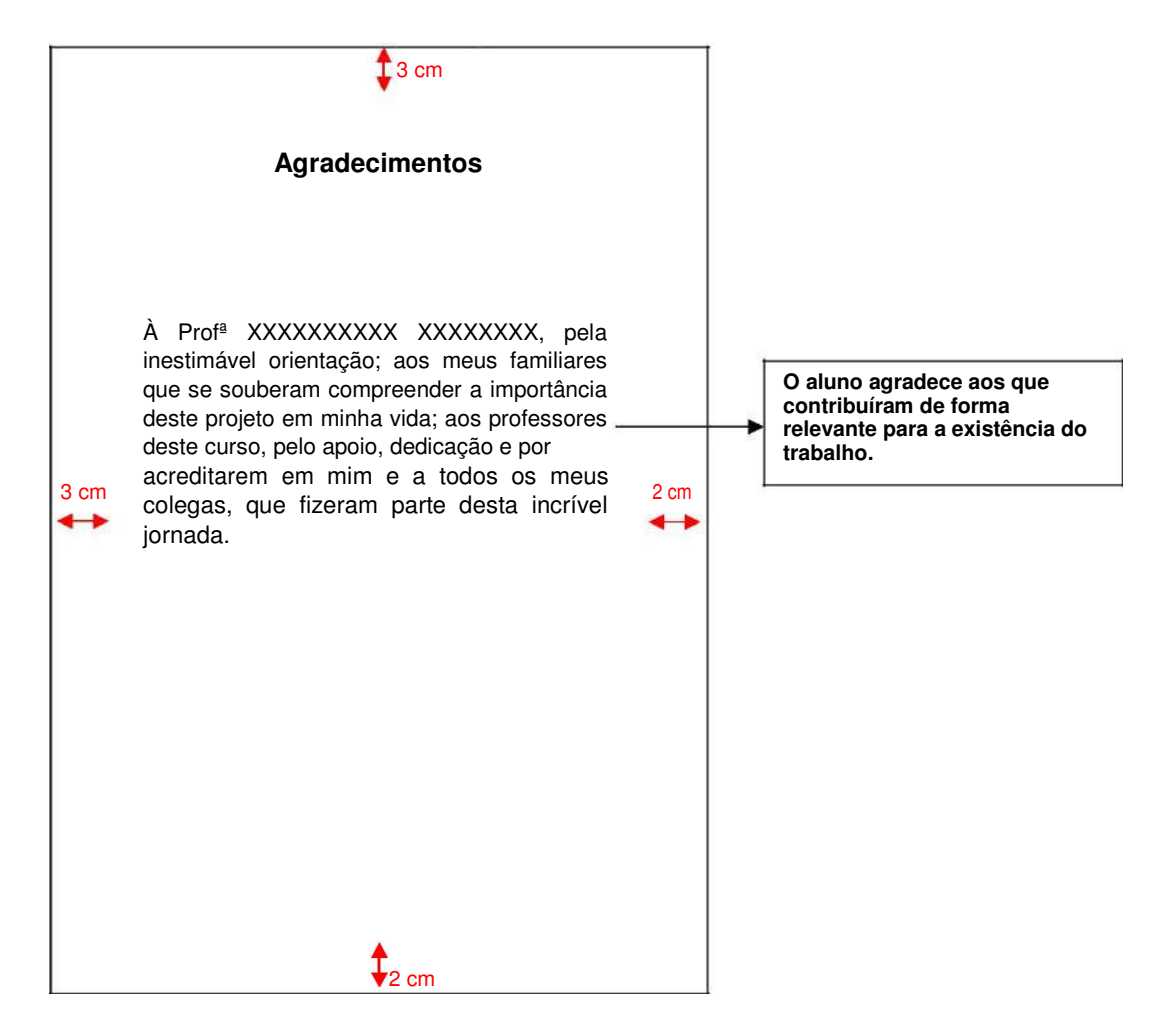

**FIGURA – 12 Exemplo de agradecimentos** 

# **2.1.9 Epígrafe (opcional)**

Frase, pensamento ou até mesmo versos no qual o autor apresenta citação seguida de autoria relacionada à matéria tratada no corpo do trabalho. Também podem ser apresentadas epígrafes nas folhas iniciais dos capítulos ou seções. Esta folha não recebe título e o projeto gráfico fica a critério do autor.

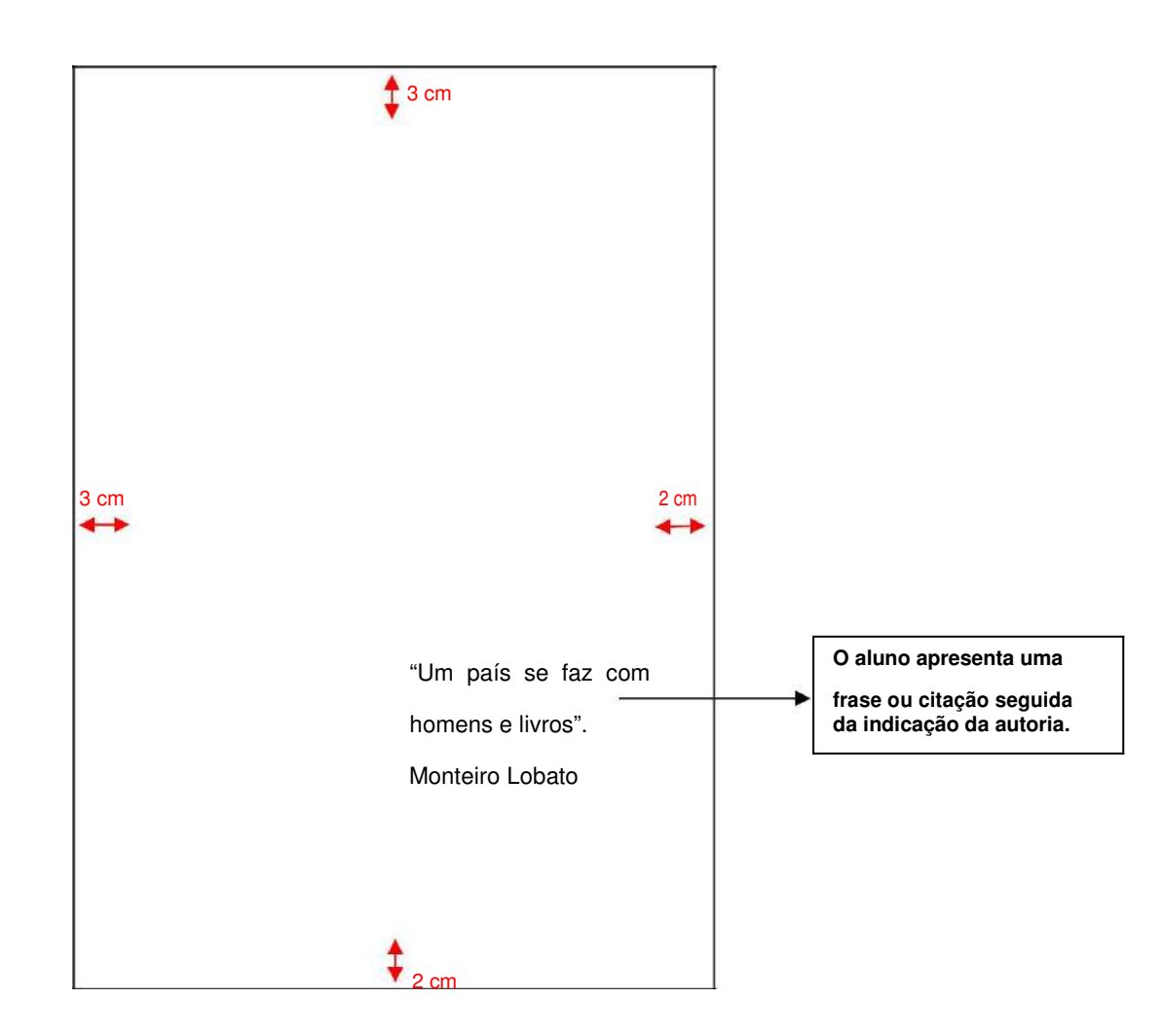

**FIGURA – 13 Exemplo de epígrafe** 

# **2.1.10 Resumo na língua vernácula (obrigatório)**

Conforme NBR 6028 consiste na apresentação concisa dos pontos relevantes de um trabalho e informa, de maneira clara e sintética, os resultados e as conclusões mais relevantes. É elaborado após o término da pesquisa, redigido em um único parágrafo, com extensão de no máximo 500 e espaçamento de 1,5 palavras. Deve conter:

- a) Assunto do texto; objetivo;
- b) Procedimentos metodológicos; critérios utilizados;
- c) Resultados mais relevantes.

### **2.1.11 Palavras-chave na língua vernácula (obrigatório)**

Também conhecido como descritores, são termos que indicam os assuntos essenciais abordados no trabalho. Sua função é facilitar a recuperação (localização) do trabalho quando for realizada a consulta.

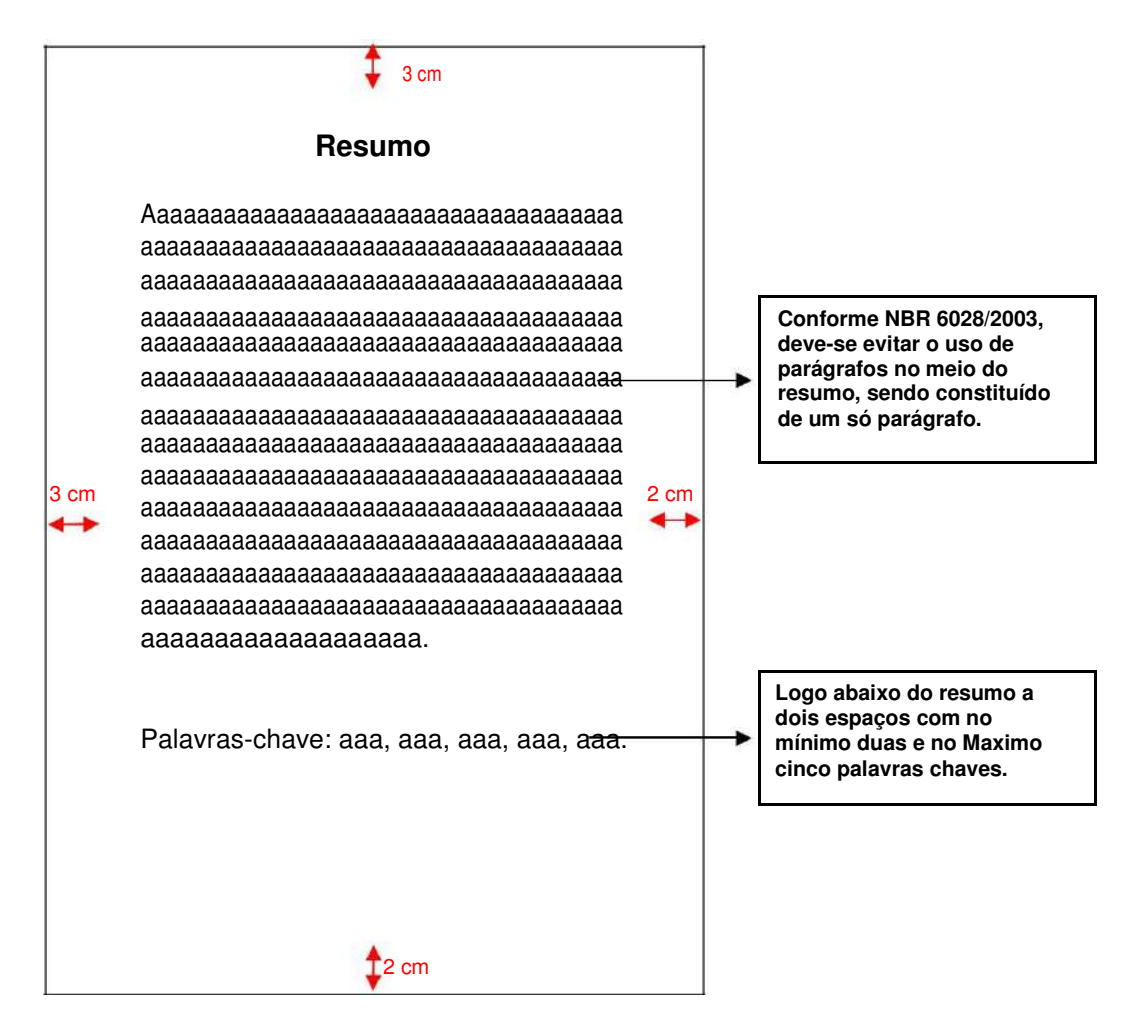

**FIGURA – 14 Exemplo de resumo e palavras chave** 

# **2.1.12 Resumo em língua estrangeira (obrigatório)**

Possui as mesmas características do resumo em língua vernácula, uma versão em língua estrangeira do resumo, preferencialmente em língua inglesa, sendo:

- a) Língua Inglesa: Abstract
- b) Língua Espanhola: Resumén
- c) Língua Francesa: Resume

# **2.1.13 Palavras-chave em língua estrangeira (obrigatório)**

Segue-se as mesmas características da língua vernácula, uma versão em língua estrangeira, preferencialmente em língua inglesa

Versão em língua estrangeira das palavras-chaves:

a) Língua Inglesa: Keywords

b) Língua Espanhola: Palabras-clave

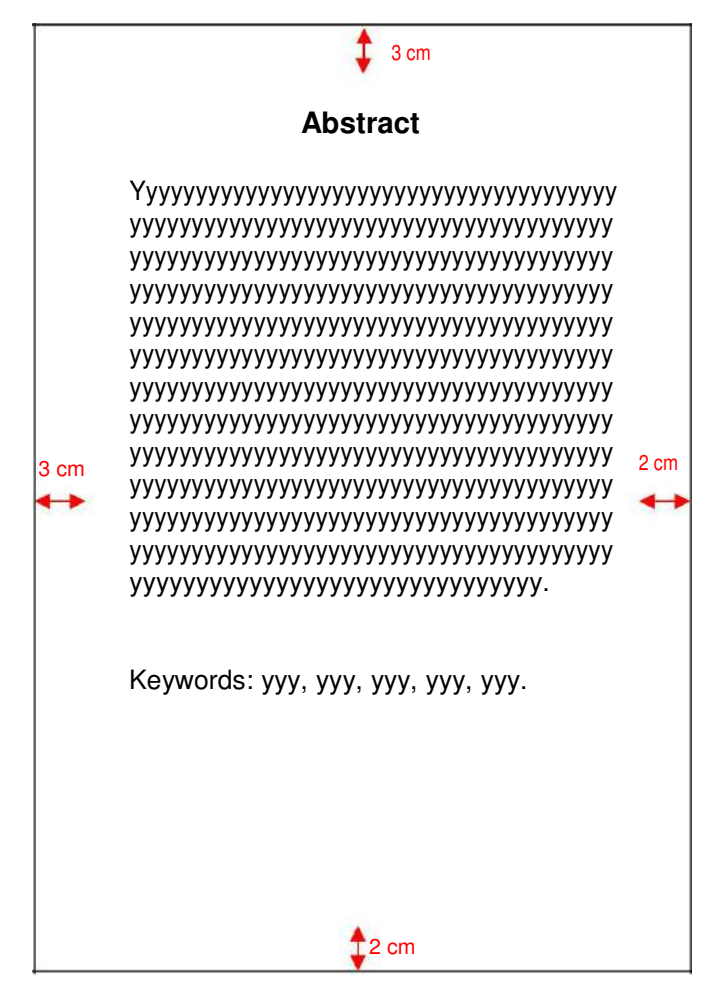

CENTRO ESTADUAL DE EDUCAÇÃO TECNOLOGICA PAULA SOUZA ETEC JÚLIO DE MESQUITA – FATEC SANTO ANDRÉ BIBLIOTECA LAURA DIAS DE CAMARGO

#### **FIGURA – 15 Exemplo de resumo em língua estrangeira**

### **2.1.14 Lista de ilustrações (opcional) (Obrigatório para FATEC)**

Folha com lista das ilustrações apresentadas no trabalho (desenhos, esquemas, fluxogramas, tabelas, gráficos, fotografias, quadros, mapas, organogramas, plantas, retratos e outros), de acordo com a ordem em que aparecem no texto e com o respectivo número da página.

Recomenda-se a elaboração de lista própria para cada tipo de ilustração, identificando seu nome específico, acompanhado do respectivo número da página.

O título deve ser centralizado, sem indicativo numérico, obedecendo à ordem que aparecem no texto, exceto para Abreviaturas e Siglas que devem estar relacionados em ordem alfabética. Recomenda-se fazer lista para informações que contenham mais de 3 itens.

Obs.: as listas devem estar em folhas separadas, e devem obedecer a seguinte ordem:

1ª - Lista de Figuras;

- 2ª Lista de Tabelas;
- 3ª Lista de Abreviaturas e siglas;
- 4ª Lista de Símbolos.

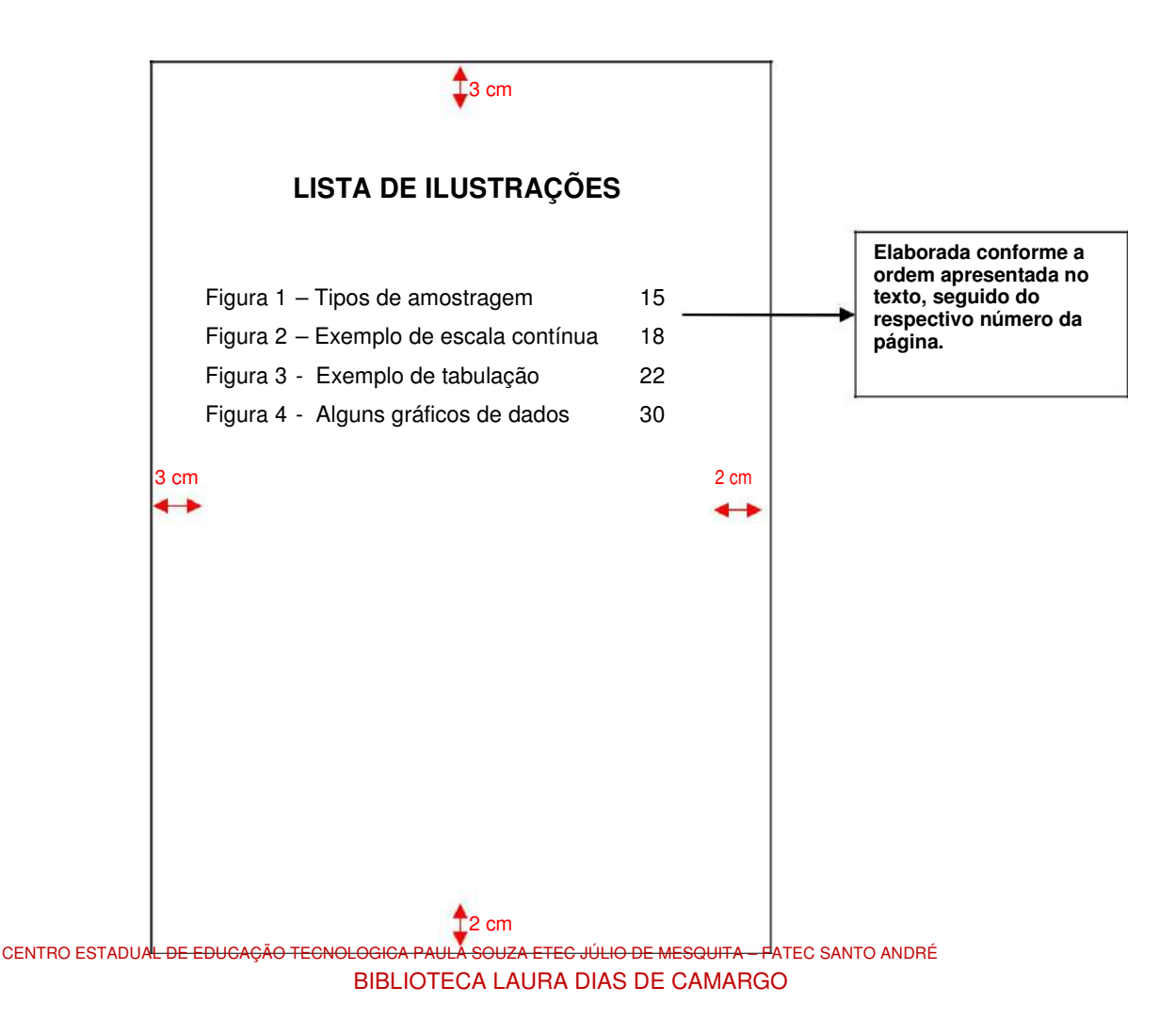

#### **FIGURA – 16 Exemplo de lista de ilustrações**

### **2.1.15 Lista de tabelas (Obrigatório para FATEC)**

Consiste na relação das tabelas na ordem existente no texto, com cada item designado por seu nome específico acompanhadas do respectivo número da página.

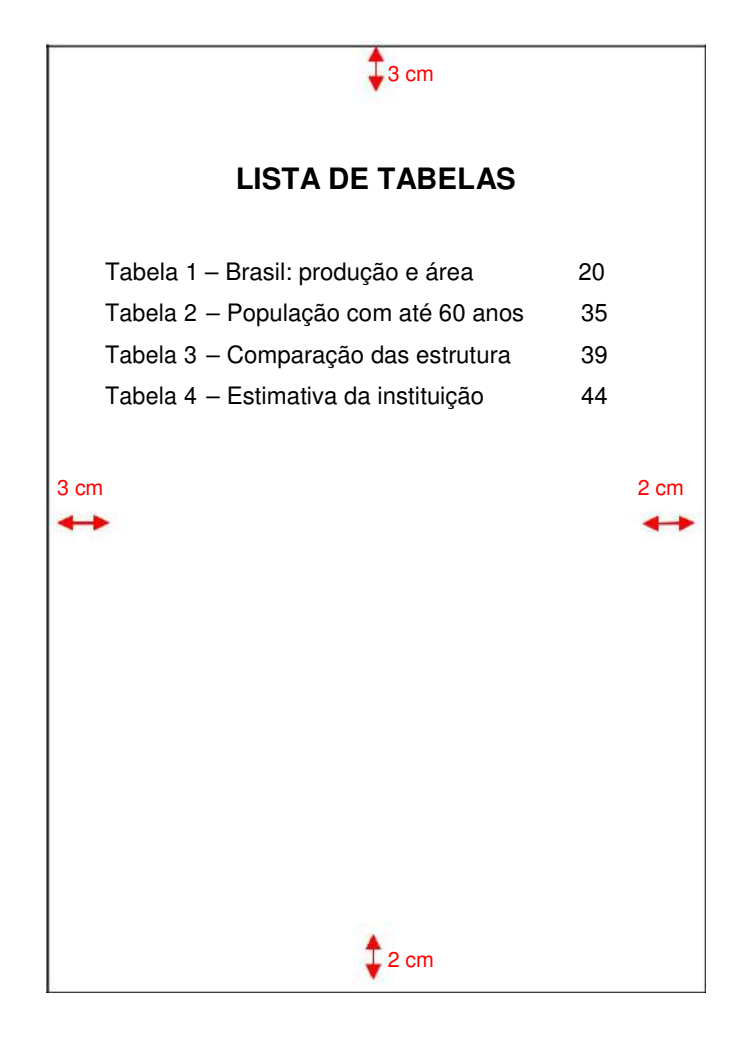

**FIGURA – 17 Exemplo de lista de tabelas** 

# **2.1.16 Lista de siglas, acrônimos e abreviaturas (opcional) (Obrigatório para FATEC)**

Se ao longo do texto houver menção de várias abreviaturas e siglas, é importante elaborar uma lista para facilitar a compreensão do assunto.

Deve-se colocar, em ordem alfabética as siglas, acrônimos e abreviaturas utilizadas no texto e seu respectivo significado. Recomenda-se, quando o número é grande, a elaboração de uma lista própria para as siglas, os acrônimos e as abreviaturas.

### **2.1.16.1 Siglas**

Quando aparecem pela primeira vez no texto, devem ter o nome por extenso acrescentando a abreviatura ou sigla entre parênteses Exemplo:

Anglo-American Cataloging Rules (AACR); Associação Brasileira de Normas Técnicas (ABNT); Instituto Brasileiro de geografia e estatística (IBGE).

### **2.1.16.2 Acrônimos**

Os acrônimos são siglas que formam palavras com até três letras, escreve-se ONU, RAU, MEC, a partir de quatro letras, use minúsculas - Unicef, Petrobras, Otan.

### **2.1.16.3 Abreviaturas**

As abreviaturas variam de acordo com o idioma em questão, diferentemente dos símbolos que são universais.

Psicologia = psico Pneumático = pneu Professor, professores = Prof., Profs.

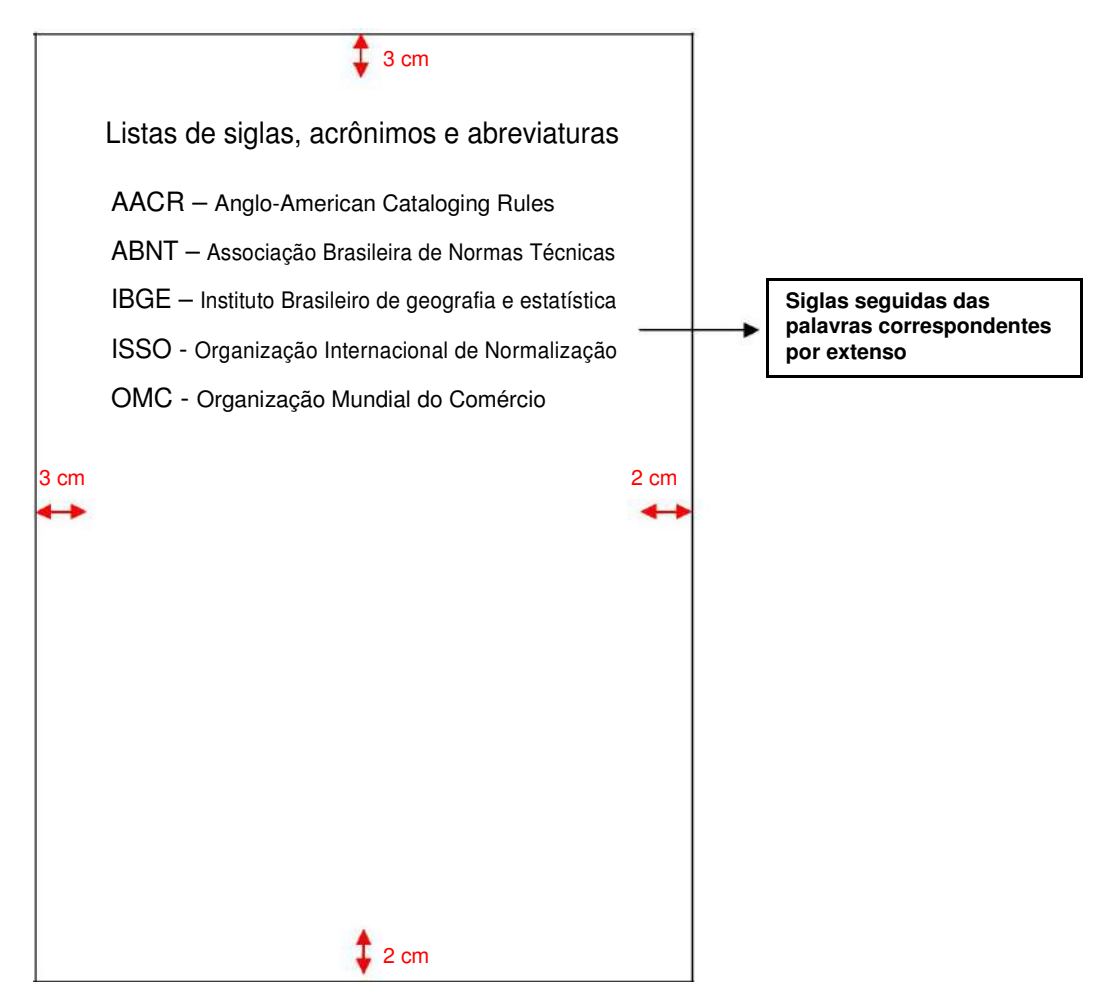

**FIGURA – 18 Exemplo de siglas, acrônimos e abreviaturas** 

# **2.1.17 Lista de símbolos (opcional)**

Folha, em ordem alfabética, com lista de símbolos usados no texto, seguidos do seu respectivo significado.

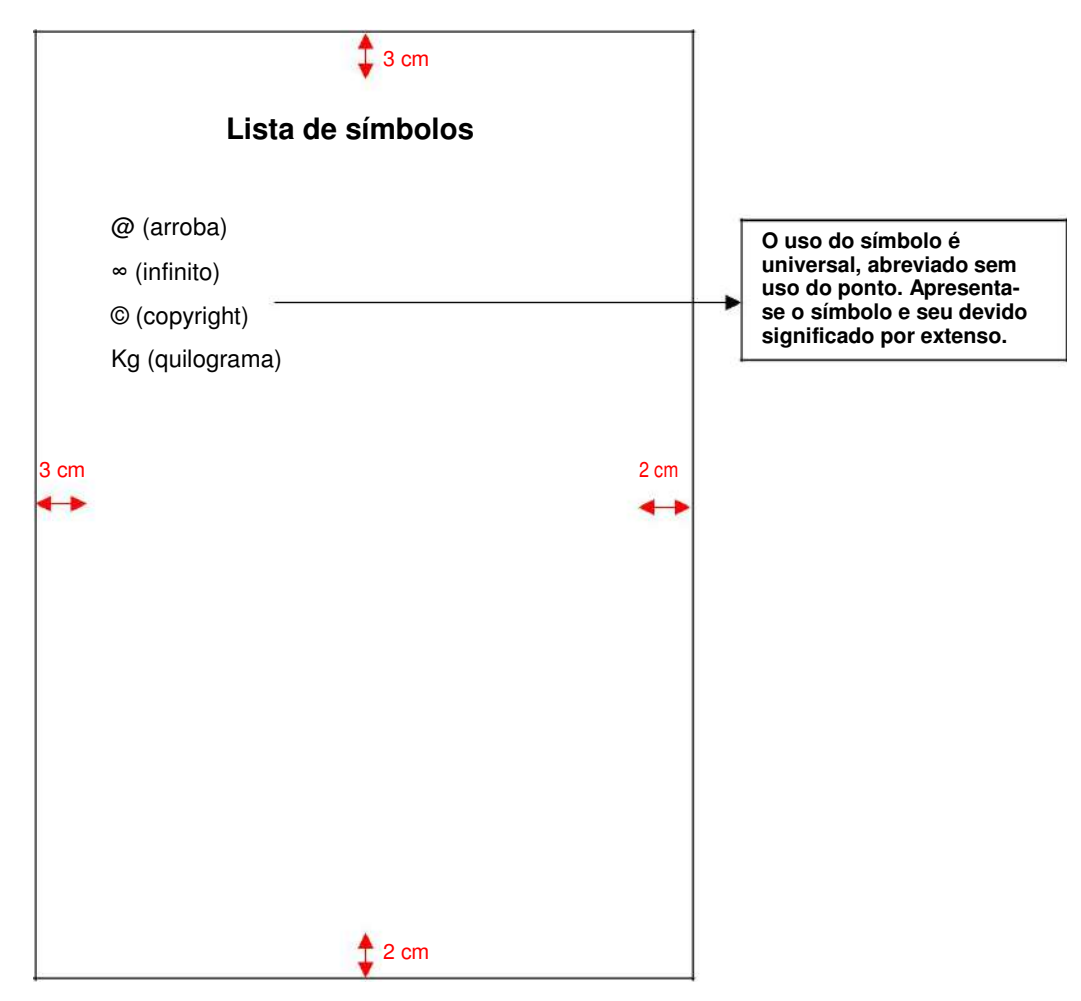

**FIGURA – 19 Exemplo de lista de símbolos** 

### **2.1.18 Sumário (obrigatório)**

Enumeração das principais seções e outros elementos componentes do trabalho na ordem e grafia em que aparecem no texto, acompanhadas da respectiva paginação, trata-se de uma lista com os nomes das seções primárias e secundárias (capítulos e subcapítulos) principais, na mesma ordem em que aparecem no texto, seguidos da sucessiva e respectiva paginação, com a indicação da primeira página onde se localizam. Havendo mais de um volume o sumário deve ser repetido (completo) em todos os volumes. Não usar a palavra "índice", que é adequada apenas para identificar uma relação detalhada dos assuntos, relação de nome de pessoas, nomes geográficos, geralmente em ordem alfabética. Os elementos prétextuais não devem constar do sumário. (normas NBR 6027 e NBR 6024)

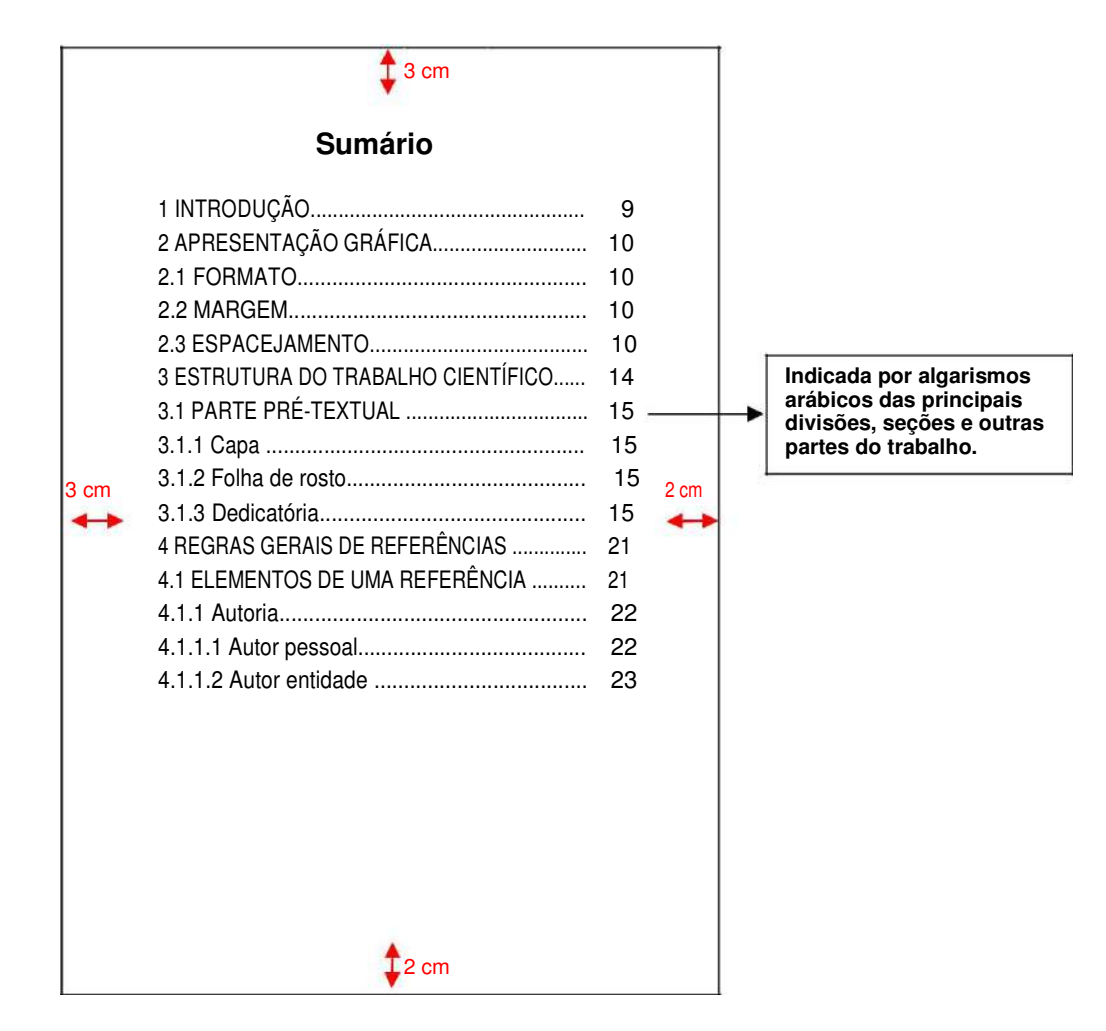

**FIGURA – 20 Exemplo de sumário** 

#### **3. ELEMENTOS TEXTUAIS**

Esta parte corresponde ao texto propriamente dito, sendo constituída por introdução, desenvolvimento (ou corpo do trabalho) e conclusão. É nesta parte que o assunto é apresentado e desenvolvido. O texto pode ser dividido em seções e subseções, para dar maior clareza na apresentação do assunto.

#### **3.1 Introdução (obrigatório)**

Na introdução o autor apresenta de forma sucinta o contexto em que o problema se situa e aponta o problema da pesquisa, os motivos da escolha, os objetivos, as hipóteses e/ou questões básicas a serem respondidas e a sua relevância acadêmica e social. Se a metodologia for simples pode ser explicitada na introdução, porém se for extensa e complexa deve constituir uma seção em separado, indicando a proposta do trabalho o objetivos da pesquisa as contribuições e as descrições dos capítulos para situar o tema do trabalho. Em geral é a última parte a ser finalizada, pois somente ao término do trabalho é que o autor terá a idéia do seu todo.

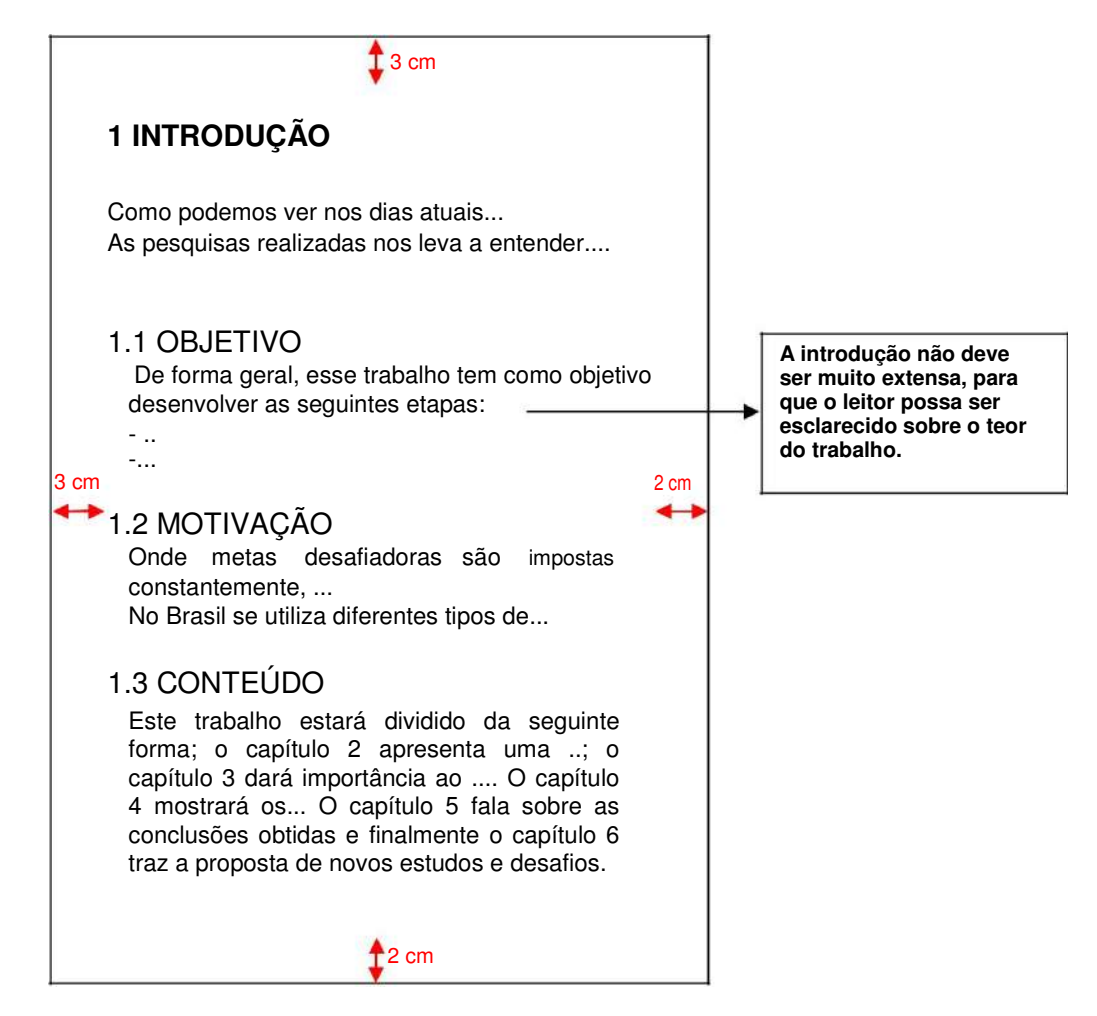

CENTRO ESTADUAL DE EDUCAÇÃO TECNOLOGICA PAULA SOUZA ETEC JÚLIO DE MESQUITA – FATEC SANTO ANDRÉ BIBLIOTECA LAURA DIAS DE CAMARGO

#### **FIGURA – 21 Exemplo de introdução**

# **3.2 Desenvolvimento do trabalho (obrigatório)**

Consiste na parte principal do trabalho, que contém a exposição ordenada e pormenorizada do assunto. Traz o conteúdo do estudo de modo lógico e claro, em forma de seções, subseções e itens. É a parte em que o assunto é estudado, discutido e analisado. O corpo do trabalho pode ser dividido em revisão da literatura, metodologia e análise dos resultados. Na revisão da literatura (ou o quadro de referência teórico) é discutida a parte teórica que serviu de parâmetro para a elaboração da dissertação ou tese, seus principais autores e o estado da arte. A revisão da literatura pode estar incorporada no desenvolvimento do assunto nas seções, ou então ser apresentada em seção específica. Na metodologia, descrevese de que forma foram obtidas as

informações que permitiram encontrar respostas para as questões de pesquisa. Nela apresentam-se os métodos utilizados, se qualitativo ou quantitativo, os instrumentos da coleta, características da população-alvo, tipo de amostragem, questionários, entrevistas etc. Na seqüência, os resultados são coletados, apresentados, descritos, discutidos, analisados e interpretados. Esta seção pode ser dividida em metodologia, resultados e discussão. Se o autor for utilizar tabelas e gráficos, os mesmos devem, sempre que possível, ser inseridos próximos ao texto a que se referem. Caso sejam muitos gráficos e tabelas, o autor, se quiser, poderá incluí-los como anexo.

# **3.2.1 Apresentação de ilustrações no texto**

Entende-se como ilustração os gráficos, diagramas, desenhos, fotografias, mapas, etc. que complementem visualmente o texto.

Devem ser devidamente identificadas no corpo do texto, fazendo assim referência à ilustração que aparecerá.

### Exemplo:

Figura 1 Esses objetos têm uma representação composta de um conjunto de pixels que pode influir na qualidade dos desenhos.

### **3.2.2 Apresentação de tabelas e quadros no texto**

As tabelas apresentam conjuntos de dados numéricos referentes a um fenômeno tratadas estatisticamente. Já os quadros apresentam dados de forma organizada para cuja compreensão não é necessária qualquer elaboração matemática ou estatística.

### **3.2.3 Revisão da Literatura**

Da Revisão da Literatura devem constar trabalhos preexistentes, que serviram de subsídio às intenções de pesquisa do autor. Pode constituir um corpo único ou ser subdividido, caso o assunto a ser tratado assim o exija. Se importante,

a ordem cronológica dos fatos deve ser obedecida, permitindo uma visão histórica do desenvolvimento do conhecimento do tema. Também pode ser denominada de "referencial teórico", "revisão da literatura", "fundamentação teórica" ou "quadro teórico de referência". É a parte em que se explicitam a(s) teoria(s) que embasa(m) a pesquisa. Consiste, pois, na explicitação das teorias e conceitos que ajudarão na compreensão do objeto da pesquisa em questão.

# **3.2.4 Metodologia**

A seção de Metodologia destina-se a expor os meios dos quais o autor se valeu para a execução do trabalho. Pode ser redigida em corpo único ou dividida em subseções. As subseções mais comuns são: Sujeitos, Material, Procedimentos.

Nesta parte do projeto é necessário descrever detalhadamente como se vai proceder para fazer a investigação, explicitando os métodos e as técnicas a serem empregados. Ou seja, há que se apontar:

a) Quais os paradigmas teórico-metodológicos estarão norteando a pesquisa, principalmente em se tratando de projetos de pesquisa para teses de doutoramento;

b) Qual a estratégia (o tipo de pesquisa) adotada, por exemplo, se será uma pesquisa bibliográfica, um estudo de caso, uma análise de conteúdo, uma pesquisa participante, etc.;

c) Descrição dos procedimentos de pesquisa, ou seja, evidenciar os instrumentos a serem empregados para o levantamento de dados e para a análise dos resultados, tais como, questionário, entrevista, diário de campo, protocolo categorial, etc.; Apresentação do universo e da amostra da pesquisa. Quando a estratégia de pesquisa requerer a extração de uma amostragem, o universo (população) e a amostra devem ser explicitados, bem como os critérios utilizados para a seleção da mesma. Por exemplo, se a opção for por uma análise de conteúdo, há que se mostrar o "corpus" a ser investigado, compreendendo o número de exemplares, o período de tempo no qual será extraída a amostragem, e demais passos e critérios previstos para a sua seleção, além das categorias para classificação e posterior análise dos dados. Quando se tratar de pesquisas que não utilizam o sistema de amostragem probabilística, o "corpus" a ser observado também deve ser explicitado, seja ele um caso observado no ambiente natural de sua ocorrência ou um grupo de documentos, precisando informações relativas ao objeto, espaço e tempo, além de esclarecer sobre os passos e critérios empregados no processo de pesquisa.

A descrição dos procedimentos metodológicos deve ser feita usando conceitos e princípios teóricos tendo por base as obras consultadas, as quais devem ser referenciadas no decorrer do texto. Finalmente, é recomendável que as opções metodológicas sejam justificadas evidenciando-se sua pertinência frente ao problema e objetivos da pesquisa.

# **3.2.5 Resultados**

Nesta seção o autor irá expor os resultados obtidos em seu trabalho de pesquisa.
Os resultados poderão estar expressos em quadros, gráficos, tabelas, fotografias ou outros meios que demonstrem o que o trabalho permitiu verificar. Os dados apresentados não devem ser repetidos em mais de um tipo de ilustração.

## **3.2.6 Discussão**

Nesta parte, o autor, ao mesmo tempo que justifica os meios que usou para a obtenção dos resultados, pode contrastar esses com os constantes da literatura pertinente. A liberdade dessa seção se expressa na possibilidade de constarem deduções capazes de conduzir o leitor naturalmente às conclusões. Na discussão dos resultados o autor deve cumprir as seguintes etapas:

a) estabelecer relações entre causas e efeitos;

b) apontar as generalizações e os princípios básicos, que tenham comprovações nas observações experimentais;

c) esclarecer as exceções, modificações e contradições das hipóteses, teorias e princípios diretamente relacionados com o trabalho realizado;

d) indicar as aplicações teóricas ou práticas dos resultados obtidos, bem como,suas limitações;

e) elaborar, quando possível, uma teoria para explicar certas observações ou resultados obtidos;

f) sugerir, quando for o caso, novas pesquisas, tendo em vista as limitações de seu trabalho de pesquisa e a experiência adquirida no desenvolvimento de sua análise, visando a sua complementação.

## **3.2.7 Considerações Finais (obrigatório)**

Pode apresentar deduções lógicas e correspondentes aos objetivos propostos, deve ser feita a amarração com os objetivos estabelecidos no primeiro capítulo, discutindo as hipóteses e/ou questões básicas que se pretendia esclarecer, em consonância com as hipóteses e os objetivos propostos, evidenciados e as principais conclusões.

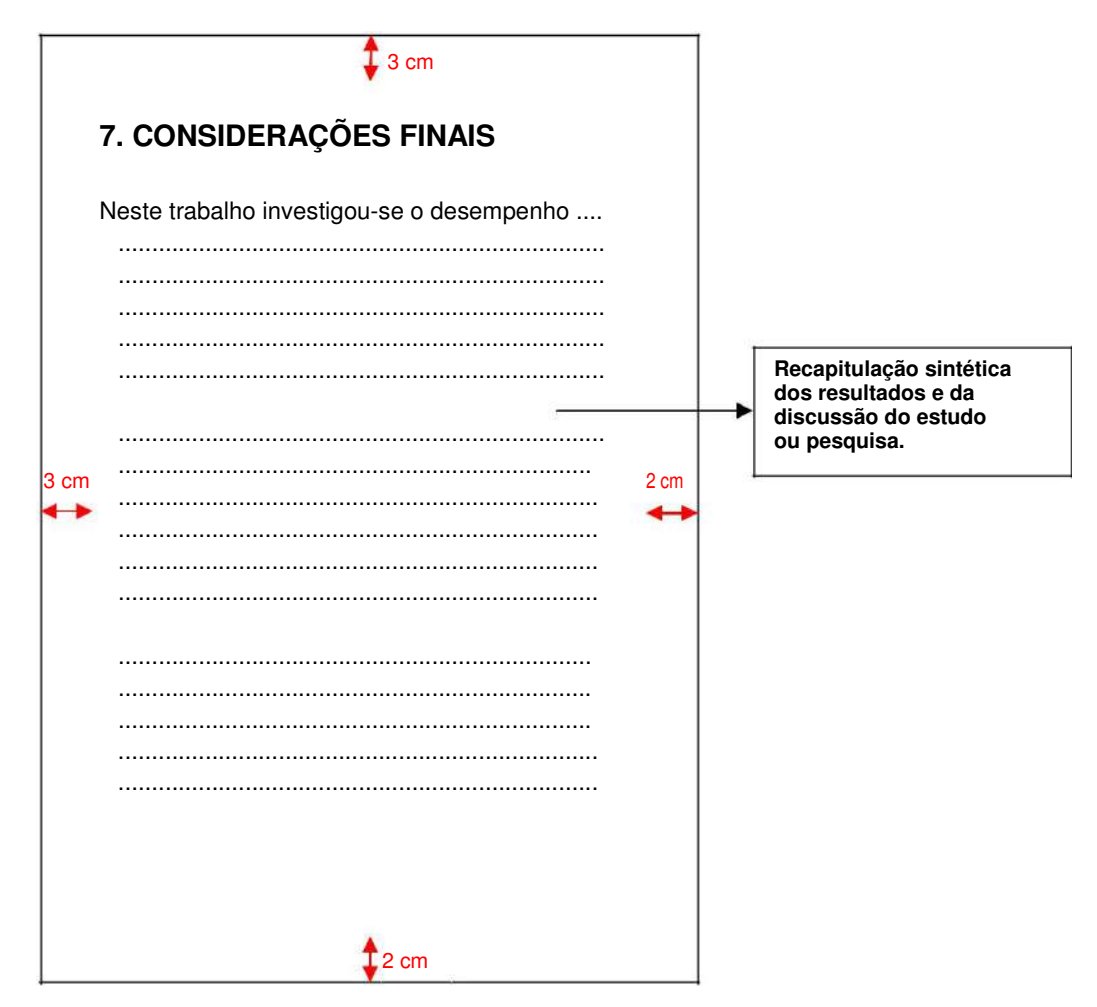

**FIGURA – 22 Exemplo de considerações finais** 

## **3.2.8 Propostas futuras (opcional) (Obrigatório para FATEC)**

Pode conter também indicações ou recomendações de abordagens novas ou sugerir pistas para novos estudos ou ações remetendo a projeções futuras realizadas por novas pesquisas.

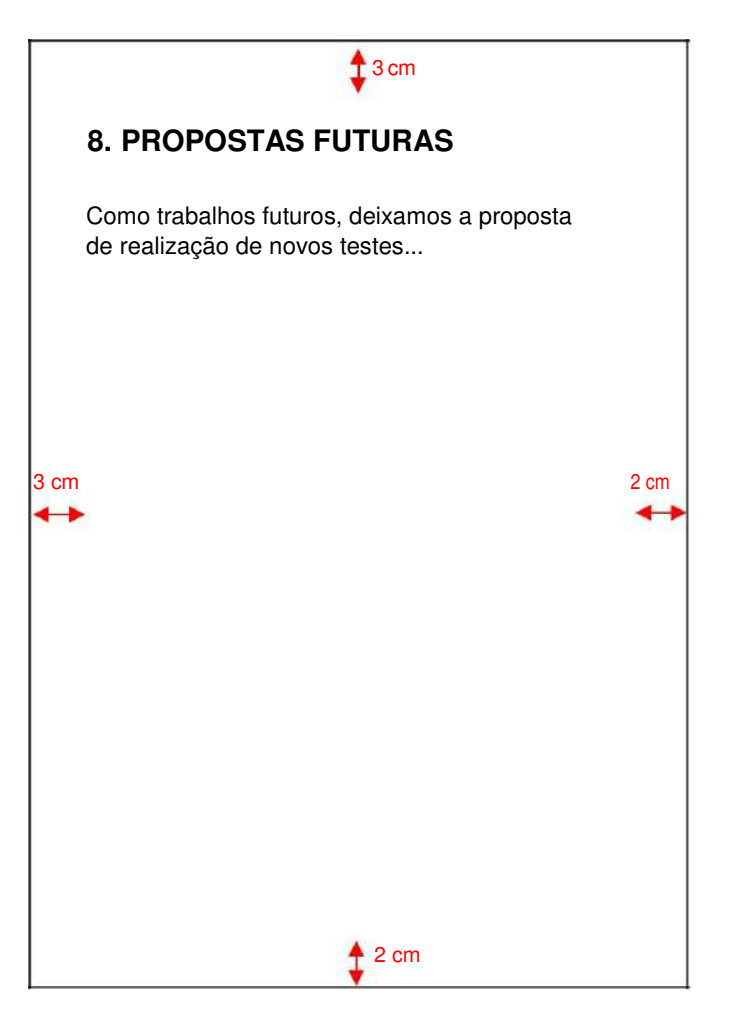

**FIGURA – 23 Exemplo de propostas futuras** 

## **4 ELEMENTOS PÓS-TEXTUAIS**

Esta parte abrange as informações que complementam o trabalho acadêmico.

#### **4.1 Referências (obrigatório)**

Conjunto de elementos que permitem a identificação, no todo ou em parte, de documentos impressos ou registrados em diversos tipos de materiais que foram mencionados explicitamente no decorrer do trabalho.

As referências deverão ser apresentadas em lista ordenada alfabeticamente por autor, usar espaçamento entre linhas simples e entre as referências, duplo espaço e alinhados à esquerda.

O título deve ser centralizado e sem indicativo numérico.

As referências devem ser apresentadas seguindo normas específicas, as quais estão explicitadas de forma separada elaborado conforme a ABNT NBR 6023.

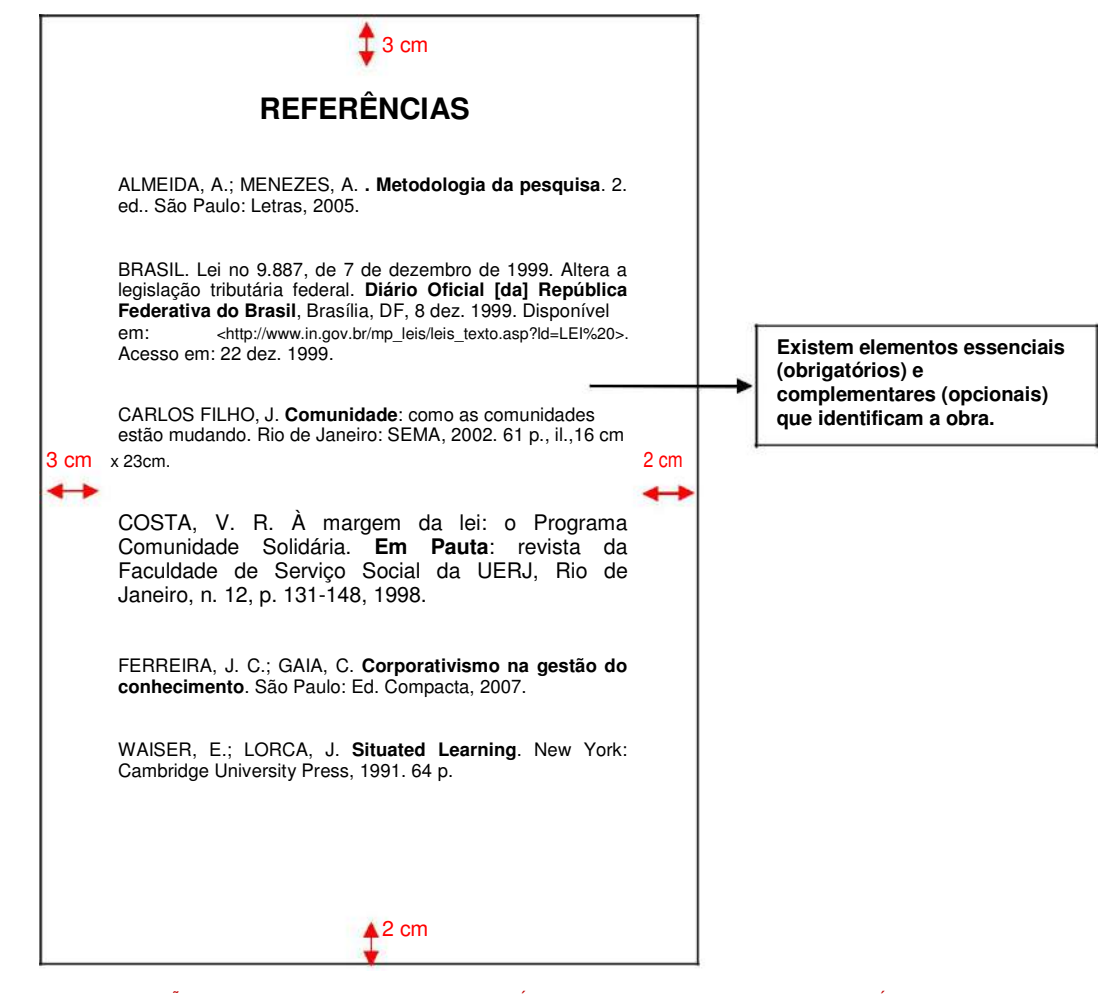

CENTRO ESTADUAL DE EDUCAÇÃO TECNOLOGICA PAULA SOUZA ETEC JÚLIO DE MESQUITA – FATEC SANTO ANDRÉ BIBLIOTECA LAURA DIAS DE CAMARGO

#### **FIGURA – 24 Exemplo de referências**

## **4.2 Glossário (opcional)**

É um vocabulário explicativo dos termos, conceitos, palavras, expressões e frases utilizadas no decorrer do trabalho e que podem dar margens a interpretações errôneas ou que sejam desconhecidas do público alvo e não tenham sido explicadas no texto. É a relação de palavras de uso restrito empregadas no texto. Tem o objetivo de esclarecer o leitor sobre o significado de termos ou expressões pouco usuais. É opcional. Devendo ser colocada antes das referências.

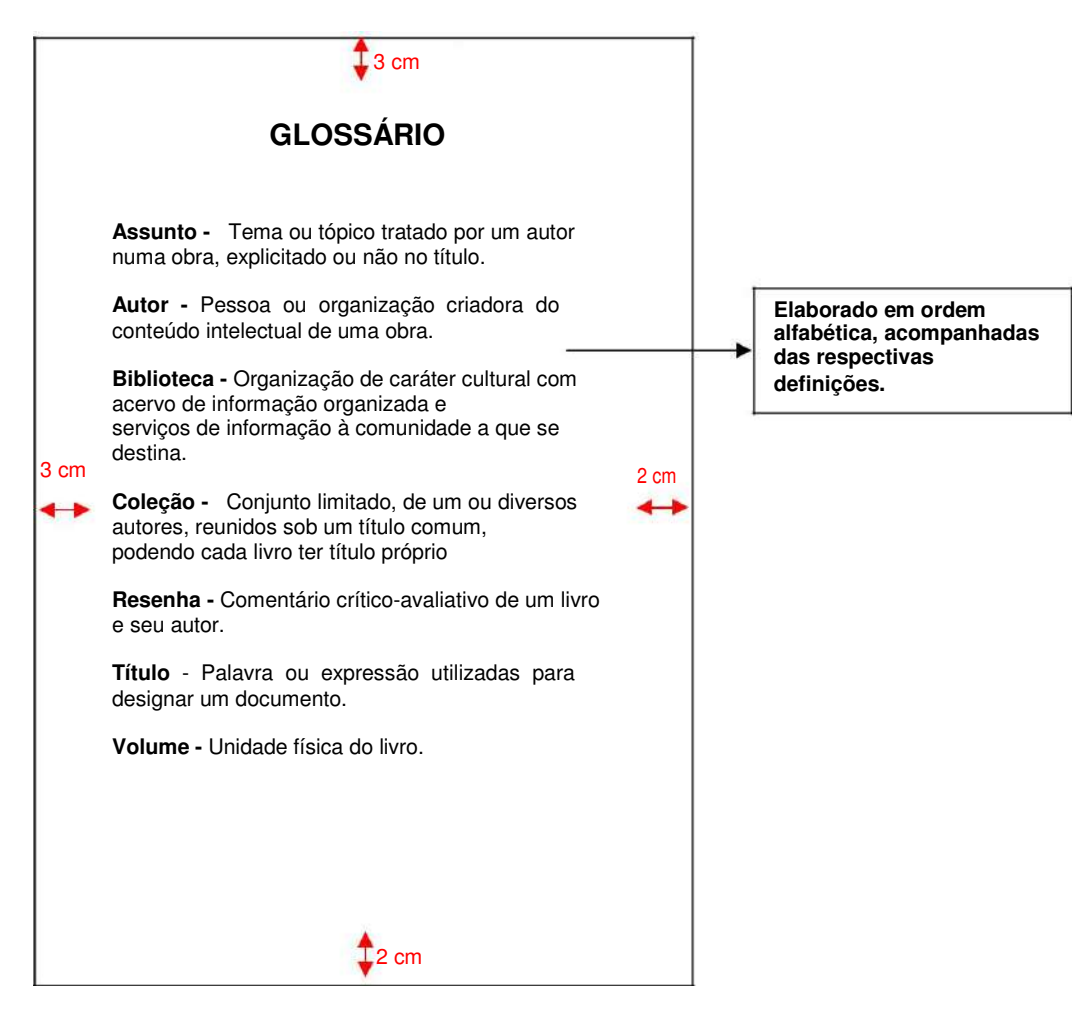

**FIGURA – 25 Exemplo de glossário** 

## **4.3 Apêndices (opcional)**

Elementos opcionais que se propõem a ilustrar e elucidar, não sendo essenciais à compreensão do texto, documentos elaborados pelo próprio autor e que completam seu raciocínio sem prejudicar a explanação feita no corpo do trabalho são anexados no final do trabalho com a finalidade de abonar ou documentar dados ou fatos citados no decorrer de seu desenvolvimento.

Os apêndices são identificados por letras maiúsculas consecutivas do alfabeto, travessão e pelos respectivos títulos.

Exemplo:

APÊNDICE A – Imagens de comparação... APÊNDICE B - Avaliação de tipos...

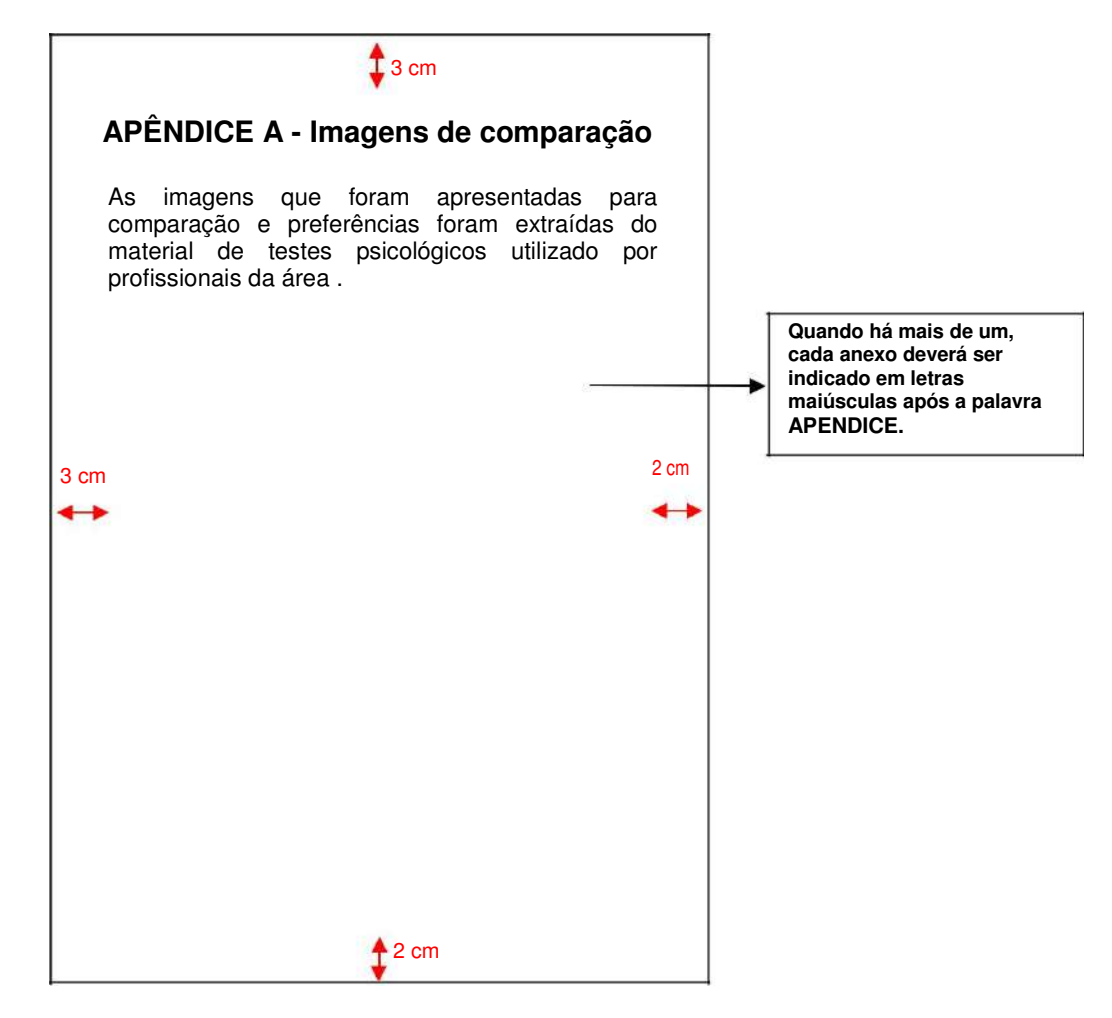

**FIGURA – 26 Exemplo de apêndice** 

CENTRO ESTADUAL DE EDUCAÇÃO TECNOLOGICA PAULA SOUZA ETEC JÚLIO DE MESQUITA – FATEC SANTO ANDRÉ BIBLIOTECA LAURA DIAS DE CAMARGO

#### **4.4 Anexos (opcional)**

Folhas com textos ou documentos não elaborados pelo autor, que complementam o tema tratado e que foram utilizados no trabalho. Os anexos podem ser formados por questionários, roteiros de entrevistas, representações gráficas etc.

É indicado por letras maiúsculas consecutivas, travessão, seguido pelo respectivo titulo, em minúsculo, sendo sempre citada a fonte.

Exemplo:

ANEXO A – Questionário.. ANEXO B – Fotografias da...

![](_page_42_Figure_5.jpeg)

**FIGURA – 27 Exemplo de anexo** 

CENTRO ESTADUAL DE EDUCAÇÃO TECNOLOGICA PAULA SOUZA ETEC JÚLIO DE MESQUITA – FATEC SANTO ANDRÉ BIBLIOTECA LAURA DIAS DE CAMARGO

## **4.5 Índices**

São elementos opcionais normalizados conforme a ABNT NBR 6034. Trata-se de uma lista com entrada ordenada de nomes pessoais, entidades, assuntos, nomes geográficos etc. Não deve ser confundido com sumário. Aborda todo o conteúdo do trabalho com paginação consecutiva ou em volume separado.

|      |                                                                                                    | 3 cm<br><b>ÍNDICE</b>                                                                                             |  |
|------|----------------------------------------------------------------------------------------------------|----------------------------------------------------------------------------------------------------|--|
|      | A<br>Agradecimento, 09, 31<br>Anexo, 15, 22, 50                                                                                  | M<br>Margem 5,16<br>Mídias 26,28,30                                                                               |  |
| 3 cm | в<br>Balcão 20, 32, 40<br>Biblioteca, 15, 26<br>C<br>Comunicado, 13                                                              | N<br>Normas, 21, 23, 35<br>Notas, 11, 15, 21<br>Notas de rodapé, 23,26<br>Notas explicativas,<br>Numeração, 10,19 |  |
|      | Citação, 34, 35, 51<br>Е<br>Epigrafe, 17,21<br>Equipe, 30<br>F<br>Folha de rosto, 18, 25,<br>33                                  | Números de pagina, 22<br>O<br>2 cm<br>Obrigatoriedade, 27,23<br>Ordem 11,15,26<br>Origem 10,12<br>P               |  |
|      | Imagem, 36, 27<br>Introdução, 19<br>L<br>Lista<br>de<br>quadros,<br>24,35,41<br>Listas de siglas, 48<br>símbolo,<br>Listas<br>de | Paginação 12, 25,30<br>Pausa, 16,20<br>Patrimônio, 21                                                             |  |
|      | 26,37,                                                                                                    | 2 cm                                                                                                    |  |

**FIGURA – 28 Exemplo de índice** 

## **5.CITAÇÕES**

## **5.1 Definição de citação**

Conforme a norma ABNT NBR 10520, citação num trabalho textual significa a menção de uma informação extraída de outra fonte.

As citações podem aparecer:

a) no texto;

b) em notas de rodapé.

Citações com chamadas pelo sobrenome do autor, instituição responsável ou título incluído na sentença devem ser em letras maiúsculas e minúsculas e, quando estiverem entre parênteses, devem ser em letras maiúsculas.

## **5.2 Citação de citação**

È definida como a citação direta ou indireta de um texto ao qual não se teve acesso ao original (ABNT, 2001, p.2). Nesse caso, deve-se usar a expressão latina apud que significa

"citado por" e a referência listada é da obra que a citou, isto é, aquela a qual se teve acesso.

Segundo Samaritana (apud WERNECK, 2002, p.80)

(SAMARITANA, 1988 apud WERNECK, 2002, p.80)

#### **5.3 Citação direta**

Trata -se da citação que transcreve textualmente parte da obra do autor consultado. Como é uma transcrição é imprescindível que se cite a página da qual se extraiu o texto. Existem duas regras para a citação direta.

Quando se tratar de (**citação curta**) até 3 linhas a parte citada é inserida no próprio texto, utilizando-se aspas duplas, pois as simples são utilizadas para indicar citação no interior da citação.

"culturalmente rendida à França e, mais que isto, apressada em trocar os arquétipos culturais lusitanos ..." (MARTINS, 1990, p. 35).

As citações diretas com mais de três linhas (**citações longas**) devem ser destacadas com recuo de 4 cm da margem esquerda, digitadas com letra menor que a utilizada no texto e sem aspas e em espaço simples.

> As deficiências do mercado editorial luso-brasileiro e a preocupação em cobrir um amplo espectro de temas impunham, necessariamente, a aquisição de obras editadas em outro idioma (SCHAPOCHINIK, 1999, p. 122).

## **5.4 Citação indireta**

O autor do trabalho que está sendo consultado menciona ou desenvolve um argumento a partir de uma idéia de um outro autor. Nas citações indiretas, a indicação da(s) página(s) consultada(s) é opcional.

Existem duas possibilidades de citação indireta.

Para Japiassu (1976) a interdisciplinaridade se diferencia pela intensidade das trocas entre os especialistas, pelo grau de integração disciplinar, conceitual e metodológica.

A interdisciplinaridade se diferencia pela intensidade das trocas entre os especialistas, pelo grau de integração disciplinar, conceitual e metodológica (JAPIASSU, 1976).

Observe que quando o nome do autor está entre parênteses é grafado em caixa alta,

Quando se tratar de citação de documentos de um mesmo autor publicados em anos diferentes e mencionados simultaneamente, têm suas datas separadas por vírgulas.

(SANTOS, 1979, 1984, 1998)

Já quando se tratar de vários autores citados simultaneamente deve-se usar o ponto e vírgula.

(SANTOS, 1998; JAPIASSU, 1996; SCHAPOCHINIK, 1999).

#### **5.4.1 Regras gerais**

Citações de um mesmo autor em documentos diferentes e publicados no mesmo ano, as obras são distinguidas pelo acréscimo de letras minúsculas após a data e sem espacejamento.

```
(CAVALCANTE, 1995a) 
(CAVALCANTE, 1995b)
```
Quando houver indicações de:

- a) interpolações, acréscimos ou comentário, digite-os entre colchetes [ ];
- b) supressões digite reticências entre colchetes [...];
- c) ênfase ou destaque use grifo, negrito ou itálico.

d) ênfase em trechos da citação – destaca-se indicando esta alteração com a expressão "grifo nosso entre parênteses, após a chamada da citação.

e) Se o destaque for do autor, usa-se a expressão "grifo do autor", na mesma forma.

## **5.5 Notas de Referência**

Refere -se à notas que indicam fontes consultadas ou remetem a outras partes da obra onde o assunto foi abordado.

É feita uma numeração em algarismo arábicos, sendo único e consecutiva para cada capitulo ou parte. São apresentadas em notas ao final do texto, próximo ao rodapé da página e deverá ter uma linha que servirá de divisor entre o texto e a nota de rodapé.

Sempre a primeira referência listada deve ser completa, mencionando todos os detalhes da obra consultada.

Obs: Não se inicia uma numeração em cada pagina.

Notas de referência são diferentes de notas de rodapé.

No texto:

"Apesar da capacidade competitiva desses setores em termos de produção em escala, existem desigualdades, principalmente em relação à capacitação tecnológica, financeira e comercial, evidenciando o despreparo para atuarem com o mesmo grau de sucesso nos mercados de maior valor agregado" (COUTINHO; FERRAZ, 1995).

"Esta baixa disposição para inovar e investir em P&D das empresas aqui sediadas tem sido explicada, em parte, pelas dificuldades de acesso às informações técnico-científicas e mercadológicas, entre a empresa privada, instituições de pesquisa, governo e universidades" (MARCOVITCH, 1983).

Na lista de referência encontrada no rodapé da pagina:

1 COUTINHO, L.; FERRAZ, J. C. (Coord.). Estudo da competitividade da

**5.**indústria**5.1Expressões**brasileira.**abreviadas**3.ed.Campinas: Papirus, 1995. 510 p. 2 MARCOVITCH, J. (Coord.). Administração em ciência e tecnologia. São Paulo: Edgard Blücher, 1983. 503 p.

As subseqüentes citações da mesma obra podem ser referenciadas de forma abreviada, utilizando as seguintes expressões, abreviadas quando for o caso:

a)  $Idem$  – mesmo autor –  $Id$ .;

\_\_\_\_\_\_\_\_\_\_\_\_\_\_\_\_\_\_\_\_\_\_\_\_\_

 $\overline{\phantom{a}}$  , where  $\overline{\phantom{a}}$  , where  $\overline{\phantom{a}}$  , where  $\overline{\phantom{a}}$ 

5 ASSOCIAÇÃO BRASILEIRA DE NORMAS TÉCNICAS, 1989, p. 9. 6 Id., 2000, p. 19.

b) Ibidem – na mesma obra – Ibid.;

3 DURKHEIM, 1925, p. 176. 4 Ibid., p. 190.

 $\overline{\phantom{a}}$  , where  $\overline{\phantom{a}}$  , where  $\overline{\phantom{a}}$  , where  $\overline{\phantom{a}}$ 

 $\frac{1}{2}$  ,  $\frac{1}{2}$  ,  $\frac{1$ 

 $\frac{1}{2}$  ,  $\frac{1}{2}$  ,  $\frac{1$ 

c) Opus citatum, opere citato – obra citada – op. cit.;

8 ADORNO, 1996, p. 38. 9 GARLAND, 1990, p. 42-43. 10 ADORNO, op. cit., p. 40.

d) Passim – aqui e ali, em diversas passagens – passim;

5 RIBEIRO, 1997, passim.

e) Loco citato – no lugar citado – loc. cit.;

4 TOMASELLI; PORTER, 1992, p. 33-46. 5 TOMASELLI; PORTER, loc. cit.

 $\overline{\phantom{a}}$  , where  $\overline{\phantom{a}}$  , where  $\overline{\phantom{a}}$  , where  $\overline{\phantom{a}}$ 

f) Confira, confronte – Cf.;

 $\overline{\phantom{a}}$  , which is a set of the set of the set of the set of the set of the set of the set of the set of the set of the set of the set of the set of the set of the set of the set of the set of the set of the set of th

3 Cf. CALDEIRA, 1992.

g) Sequentia – seguinte ou que se segue – et seq.;

7 FOUCAULT, 1994, p. 17 et seq.

 $\overline{\phantom{a}}$  , where  $\overline{\phantom{a}}$  , where  $\overline{\phantom{a}}$  , where  $\overline{\phantom{a}}$ 

#### **5.6 Notas de rodapé**

 $\overline{\phantom{a}}$  , and the set of the set of the set of the set of the set of the set of the set of the set of the set of the set of the set of the set of the set of the set of the set of the set of the set of the set of the s

 $\frac{1}{2}$  ,  $\frac{1}{2}$  ,  $\frac{1$ 

Notas de rodapé são: Indicações, observações ou aditamentos ao texto feitos pelo autor, tradutor ou editor, podendo também aparecer na margem esquerda ou direita da mancha gráfica.

Deve -se utilizar o sistema autor-data para as citações no texto e o numérico para notas explicativas. As notas de rodapé devem ser alinhadas, a partir da segunda linha da mesma nota, abaixo da primeira letra da primeira palavra, de forma a destacar o expoente e sem espaço entre elas e com fonte menor, apresentadas em algarismos arábicos, com numeração única e consecutiva para todo capitulo ou parte.

1 COUTINHO, L.; FERRAZ, J. C. (Coord.). Estudo da competitividade da indústria brasileira. 3. ed. Campinas: Papirus, 1995. 510 p.

2 MARCOVITCH, J. (Coord.). Administração em ciência e tecnologia. São Paulo: Edgard Blücher, 1983. 503 p.

Tratando-se de informações oral obtidas em (palestras, debates, comunicações etc), destacar entre parênteses , a expressão informação verbal, mencionando os dados existentes em nota de rodapé.

O número de profissionais poderá subir com o grande crescimento de iniciativas ligadas ao petróleo brasileiro.1

1 Noticia fornecida pelo palestrante Edson P. Veigas na Palestra em Prol do Petróleo no Brasil

## **5.7 Notas explicativas**

A numeração das notas explicativas é feita em algarismos arábicos, devendo ter numeração única e consecutiva para cada capítulo ou parte.

Utilizadas para a apresentação de comentários, esclarecimento ou considerações complementares que não possam ser incluídos no texto, devendo ser breves, sucintas e claras.

Obs: não se inicia a numeração a cada pagina.

No texto:

A gramática antiga relacionava-se com a arte de "bem falar" e limitava-se à descrição dos textos,3 não estudando os mecanismos e as estruturas desse texto-função retórica.

No rodapé da página:

 $\overline{\phantom{a}}$  , where  $\overline{\phantom{a}}$  , where  $\overline{\phantom{a}}$  , where  $\overline{\phantom{a}}$ 

3. O termo texto era desconhecido na antiguidade e somente o conceito de "palavra" era usado.

## **6. REFERÊNCIAS BIBLIOGRÁFICAS**

A norma da ABNT NBR - 6023 (agosto 2002) apresentam as regras para elaboração de referências bibliográficas dos diferentes tipos de documentos.

**6.1 Livro:** Inclui livro e/ou folheto (manual, guia, catálogo, enciclopédia, dicionário etc.) e trabalhos acadêmicos (teses, dissertações,entre outros).Os elementos essenciais são: autor(es), título, edição, local, editora e data de publicação. Quando necessário, acrescentam-se elementos complementares à referência para melhor identificar o documento.

SÃO PAULO (Estado). Secretaria do Meio Ambiente. Coordenadoria de Planejamento Ambiental. **Estudo de impacto ambiental – EIA, Relatório de impacto ambiental – RIMA**: manual de orientação. São Paulo, 1989. 48 p. (Série Manuais).

**6.1.1 Capítulo de livro:** Os elementos essenciais são: autor(es), título da parte, seguidos da expressão "In:", e da referência completa da monografia no todo. No final da referência, deve-se informar a paginação ou outra forma de individualizar a parte referenciada. Quando necessário, acrescentam-se elementos complementares à referência para melhor identificar o documento.

GOMES, R. A análise de dados em pesquisa qualitativa. In: MINAYO, M. C. S. Pesquisa social. 23. ed. Petrópolis: Vozes, 2004. p. 67-80.

**6.1.2 Livros em meio eletrônico:** As referências devem obedecer aos padrões indicados para partes de monografias acrescidas das informações relativas à descrição física do meio eletrônico (disquetes, CD-ROM, online etc.

MORFOLOGIA dos artrópodes. In: ENCICLOPÉDIA multimídia dos seres vivos. [S.l.]: Planeta DeAgostini, c1998. CD-ROM 9.

POLÍTICA. In: DICIONÁRIO da língua portuguesa. Lisboa: Priberam Informática, 1998. Disponível em: <http://www.priberam.pt/dlDLPO>.Acesso em: 8 mar. 1999.

**6.1.3 Periódico no todo**: Os elementos essenciais são: título, local de publicação, editora, datas de início e de encerramento da publicação, se houver. Quando necessário, acrescentam-se elementos complementares à referência para melhor identificar o documento.

BOLETIM GEOGRÁFICO. Rio de Janeiro: IBGE, 1943-1978. Trimestral.

**6.1.3.1 Artigo de periódico:** Os elementos essenciais são: autores, título da parte, artigo ou matéria, título da publicação, local de publicação,numeração correspondente ao volume e/ou ano, fascículo ou número, paginação inicial e final, quando se tratar de artigo ou matéria, data ou intervalo de publicação e particularidades que identificam a parte (se houver). Quando necessário, acrescentam-se elementos complementares à referência para melhor identificar o documento.

MOVSHOVITZ-HADAR, Nitsa et al. Na empirical classification in model for errors in high school mathematics. Journal for Research in Mathematic Education , v. 18, n. 1, p. 3-14, 1987.

COSTA, V. R. À margem da lei: o Programa Comunidade Solidária. **Em Pauta**: revista da Faculdade de Serviço Social da UERJ, Rio de Janeiro, n. 12, p. 131-148, 1998.

**6.1.3.2 Artigo e/ou matéria de periódico, boletim etc. em meio eletrônico:** As referências devem obedecer aos padrões indicados para artigo e/ou matéria de revista, boletim etc., acrescidas das informações relativas à descrição física do meio eletrônico (disquetes, CD-ROM, online.)

SILVA, M. M. L. Crimes da era digital. **.Net**, Rio de Janeiro, nov. 1998. Seção Ponto de Vista. Disponível em: <http://www.brazilnet.com.br/contexts/brasilrevistas.htm>. Acesso em: 28 nov. 1998.

**6.1.4 Artigo e/ou matéria de jornal:** Inclui comunicações, editorial, entrevistas, recensões, reportagens, resenhas e outros. Os elementos essenciais são: autor(es) (se houver), título, título do jornal, local de publicação, data de publicação, seção, caderno ou parte do jornal e a paginação correspondente. Quando não houver seção, caderno ou parte, a paginação do artigo ou matéria precede a data. Quando necessário, acrescentam-se elementos complementares à referência para melhor identificar o documento.

NAVES, P. Lagos andinos dão banho de beleza. **Folha de S. Paulo**, São Paulo, 28 jun. 1999. Folha Turismo, Caderno 8, p. 13.

PAIVA, Anabela. Trincheira musical: músico dá lições de cidadania em forma de samba para crianças e adolescentes. **Jornal do Brasil**, Rio de Janeiro, p. 2, 12 jan. 2002.

**6.1.4.1 Artigo e/ou matéria de jornal em meio eletrônico:** As referências devem obedecer aos padrões indicados para artigo e/ou matéria de jornal, acrescidas das informações relativas à descrição física do meio eletrônico (disquetes, CD-ROM, online etc.

SILVA, Ives Gandra da. Pena de morte para o nascituro. **O Estado de S. Paulo**, São Paulo, 19 set. 1998. Disponível em: <http://www.providafamilia.org/pena\_morte\_nascituro.htm>. Acesso em: 19 set. 1998.

**6.1.5 Evento como um todo:** Inclui o conjunto dos documentos reunidos num produto final do próprio evento (atas, anais, resultados, proceedings, entre outras denominações). Os elementos essenciais são: nome do evento, numeração (se houver), ano e local (cidade) de realização. Em seguida, deve-se mencionar o título do documento (anais, atas, tópico temático etc.), seguido dos dados de local de publicação, editora e data da publicação. Quando necessário, acrescentam-se elementos complementares à referência para melhor identificar o documento.

REUNIÃO ANUAL DA SOCIEDADE BRASILEIRA DE QUÍMICA, 20, 1997, Poços de Caldas. **Química**: academia, indústria, sociedade: livro de resumos. São Paulo:

**6.1.5.1 Evento como um todo em meio eletrônico:** As referências devem obedecer aos padrões indicados para evento como um todo acrescidas das informações relativas à descrição física do meio eletrônico (disquetes, CD-ROM, online etc.).

![](_page_52_Picture_173.jpeg)

**6.1.5.2 Trabalho apresentado em evento:** Inclui trabalhos apresentados em evento (parte do evento). Os elementos essenciais são: autor(es), título do trabalho apresentado, seguido da expressão In:, nome do evento, numeração do evento (se houver), ano e local (cidade) de realização, título do documento (anais, atas, tópico temático etc.), local, editora, data de publicação e página inicial e final da parte referenciada. Quando necessário, acrescentamse elementos complementares à referência para melhor identificar o documento.

MARTIN NETO, L.; BAYER, C.; MIELNICZUK, J. Alterações qualitativas da matéria orgânica e os fatores determinantes da sua estabilidade num solo podzólico vermelhoescuro em diferentes sistemas de manejo. In: CONGRESSO BRASILEIRO DE CIÊNCIA DO SOLO, 26., 1997, Rio de Janeiro. **Resumos**... Rio de Janeiro:Sociedade Brasileira de Ciência do Solo, 1997. p. 443, ref. 6-141.

**6.1.5.3 Trabalho apresentado em evento em meio eletrônico:** as referências devem obedecer aos padrões indicados para trabalhos apresentados em evento acrescidas das informações relativas à descrição física do meio eletrônico (disquetes, CD-ROM, online etc.). Quando se tratar de obras consultadas online.

SILVA, R. N.; OLIVEIRA, R. Os limites pedagógicos do paradigma da qualidade total na educação. In: CONGRESSO DE INICIAÇÃO CIENTÍFICA DA UFPe, 4., 1996, Recife. **Anais eletrônicos**... Recife: UFPe, 1996. Disponível em: <http://www. propesq. ufpe.br/anais/anais/educ/ce04.htm>. Acesso em: 21 jan. 1997.

**6.1.6 Patente:** Os elementos essenciais são: entidade responsável e/ou autor, título, número da patente e datas (do período de registro).

EMBRAPA. Unidade de Apoio, Pesquisa e Desenvolvimento de Instrumentação Agropecuária (São Carlos, SP). Paulo Estevão Cruvinel. **Medidor digital multissensor de temperatura para solos**. BR n. PI 8903105-9, 26 jun. 1989, 30 maio 1995.

**6.1.7 Documento jurídico:** Inclui legislação, jurisprudência (decisões judiciais) e doutrina (interpretação dos textos legais).

**6.1.7.1 Legislação:** Os elementos essenciais são: jurisdição (ou cabeçalho da entidade, no caso de se tratar de normas), título, numeração, data e dados da publicação. No caso de Constituições e suas emendas, entre o nome da jurisdição e o título, acrescenta-se a palavra Constituição, seguida do ano de promulgação, entre parênteses. Quando necessário, acrescentam-se elementos complementares à referência para melhor identificar o documento.

BRASIL. Medida provisória no 1.569-9, de 11 de dezembro de 1997. Estabelece multa em operações de importação, e dá outras providências. **Diário Oficial [da] República Federativa do Brasil**, Poder Executivo, Brasília, DF, 14 dez. 1997. Seção 1, p. 29514.

**6.1.7.2 Jurisprudência :** Compreende súmulas, enunciados, acórdãos, sentenças e demais decisões judiciais.

Os elementos essenciais são: jurisdição e órgão judiciário competente, título (natureza da decisão ou ementa) e número, partes envolvidas (se houver), relator, local, data e dados da publicação. Quando necessário, acrescentam-se elementos complementares à referência para melhor identificar o documento.

BRASIL. Superior Tribunal de Justiça. Processual Penal. Habeascorpus.Constrangimento ilegal. Habeas-corpus no 181.636-1, da 6ª Câmara Cível do Tribunal de Justiça do Estado de São Paulo, Brasília,DF, 6 de dezembro de 1994. **Lex**: jurisprudência do STJ e Tribunais Regionais Federais, São Paulo, v. 10, n. 103, p. 236-240, mar. 1998.

**6.1.7.3 Doutrina:** Inclui toda e qualquer discussão técnica sobre questões legais (monografias, artigos de periódicos, papers etc.), referenciada conforme o tipo de publicação.

BARROS, Raimundo Gomes de. Ministério Público: sua legitimação frente ao Código do Consumidor. **Revista Trimestral de Jurisprudência dos Estados**, São Paulo, v. 19, n. 139, p. 53-72, ago. 1995.

**6.1.7.4 Documento jurídico em meio eletrônico:** As referências devem obedecer aos padrões indicados para documento jurídico, acrescidas das informações relativas à descrição física do meio eletrônico (disquetes, CD-ROM, online etc.).

BRASIL. Lei no 9.887, de 7 de dezembro de 1999. Altera a legislação tributária federal. **Diário Oficial [da] República Federativa do Brasil**, Brasília, DF, 8 dez. 1999. Disponível em: <http://www.in.gov.br/mp\_leis/leis\_texto.asp?ld=LEI%209887>. Acesso

**6.1.8 Imagem em movimento:** Inclui filmes, videocassetes, DVD, entre outros. Os elementos essenciais são: título, diretor, produtor, local, produtora, data e especificação do suporte em unidades físicas. Quando necessário, acrescentam-se elementos complementares à referência para melhor identificar o documento.

CENTRAL do Brasil. Direção: Walter Salles Júnior. Produção: Martire de Clermont-Tonnerre e Arthur Cohn. Intérpretes: Fernanda Montenegro; Marilia Pera; Vinicius de Oliveira; Sônia Lira; Othon Bastos; Matheus Nachtergaele e outros. Roteiro: Marcos Bernstein, João Emanuel Carneiro e Walter Salles Júnior. [S.l.]: Le Studio Canal; Riofilme; MACT Productions, 1998. 1 bobina cinematográfica (106 min), son., color., 35 mm.

**6.1.9 Documento iconográfico:** Inclui pintura, gravura, ilustração, fotografia, desenho técnico, diapositivo, diafilme, material estereográfico, transparência, cartaz entre outros.

Os elementos essenciais são: autor, título (quando não existir, deve-se atribuir uma denominação ou a indicação Sem título, entre colchetes), data e especificação do suporte. Quando necessário, acrescentam-se elementos complementares à referência para melhor identificar o documento.

O DESCOBRIMENTO do Brasil. Fotografia de Carmem Souza. Gravação de Marcos Lourenço. São Paulo: CERAVI, 1985. 31 diapositivos, color. + 1 cassete sonoro (15 min), mono.

**6.1.9.1 Documento iconográfico em meio eletrônico:** As referências devem obedecer aos padrões indicados para documento iconográfico, acrescidas das informações relativas à descrição física do meio eletrônico (disquetes, CD-ROM, online etc.).

ESTAÇÃO da Cia. Paulista com locomotiva elétrica e linhas de bitola larga. 1 fotografia, p&b. In: LOPES, Eduardo Luiz Veiga. **Memória fotográfica de Araraquara**. Araraquara: Prefeitura do Município de Araraquara, 1999. 1 CD-ROM.

**6.1.10 Documento cartográfico:** Inclui atlas, mapa, globo, fotografia aérea entre outros. As referências devem obedecer aos padrões indicados para outros tipos de documentos, quando necessário.

Os elementos essenciais são: autor(es), título, local, editora, data de publicação, designação específica e escala. Quando necessário, acrescentam-se elementos complementares à referência para melhor identificar o documento.

BRASIL e parte da América do Sul: mapa político, escolar, rodoviário, turístico e regional. São Paulo: Michalany, 1981. 1 mapa, color., 79 cm x 95 cm. Escala 1:600.000.

**6.1.10.1 Documento cartográfico em meio eletrônico:** As referências devem obedecer aos padrões indicados para material cartográfico, acrescidas das informações relativas à descrição física do meio eletrônico (disquetes, CD-ROM, online etc.).

FLORIDA MUSEUM OF NATURAL HISTORY. **1931- 2000 Brazil's confirmed unprovoked shark attacks**. Gainesville, [2000?]. 1 mapa, color. Escala 1:40.000.000. Disponível em: <http://www.flmnh.ufl.edu/fish/Sharks/ statistics/Gattack/map/Brazil.jpg>. Acesso em: 15 jan. 2002.

CENTRO ESTADUAL DE EDUCAÇÃO TECNOLOGICA PAULA SOUZA ETEC JÚLIO DE MESQUITA – FATEC SANTO ANDRÉ BIBLIOTECA LAURA DIAS DE CAMARGO

**6.1.11 Documento sonoro no todo:** Inclui disco, CD (compact disc), cassete, rolo, entre outros. Os

elementos essenciais são: compositor(es) ou intérprete(s), título, local, gravadora (ou equivalente), data e especificação do suporte. Quando necessário, acrescentam-se elementos complementares à referência para melhor identificar o documento.

SILVA, Luiz Inácio Lula da. **Luiz Inácio Lula da Silva**: depoimento [abr. 1991]. Entrevistadores: V. Tremel e M. Garcia. São Paulo: SENAI- SP, 1991. 2 cassetes sonoros. Entrevista concedida ao Projeto Memória do SENAI-SP.

**6.1.11.1 Documento sonoro em parte:** Inclui partes e faixas de documentos sonoros.

Os elementos essenciais são: compositor (es), intérprete(s) da parte (ou faixa de gravação), título, seguidos da expressão In:, e da referência do documento sonoro no todo. No final da referência, deve-se informar a faixa ou outra forma de individualizar a parte referenciada. Quando necessário, acrescentam-se elementos complementares à referência para melhor identificar o documento.

GINO, A. Toque macio. Intérprete: Alcione. In: ALCIONE. **Ouro e cobre**. Direção artística: Miguel Propschi. São Paulo: RCA Victor, p1988. 1 disco sonoro (45 min), 33 1/3 rpm, estereo., 12 pol. Lado A, faixa 1 (4 min 3 s).

**6.1.12 Partitura:** Inclui partituras impressas e em suporte ou meio eletrônico. Os elementos essenciais são: autor(es), título, local, editora, data, designação específica e instrumento a que se destina. Quando necessário, acrescentam-se elementos complementares à referência para melhor identificar o documento.

BARTÓK, Béla. **O mandarim maravilhoso**: op. 19. Wien: Universal, 1952. 1 partitura. Orquestra.

**6.1.12.1 Partitura em meio eletrônico:** As referências devem obedecer aos padrões indicados para partitura, acrescidas das informações relativas à descrição física do meio eletrônico (disquetes, CD-ROM, online etc.).

OLIVA, Marcos; MOCOTÓ, Tiago. **Fervilhar**: frevo. [19--?]. 1 partitura. Piano. Disponível em: <http://openlink.br.inter.net/picolino/partitur. htm>. Acesso em: 5 jan. 2002.

**6.1.13 Documento tridimensional:** Inclui esculturas, maquetes, objetos e suas representações (fósseis, esqueletos, objetos de museu, animais empalhados, monumentos entre outros).

Os elementos essenciais são: autor(es), quando for possível identificar o criador artístico do objeto, título (quando não existir, deve-se atribuir uma denominação ou a indicação Sem título, entre colchetes), data e especificação do objeto. Quando necessário, acrescentam-se elementos complementares à referência para melhor identificar o documento

DUCHAMP, Marcel. **Escultura para viajar**. 1918. 1 escultura variável, borracha colorida e cordel. Original destruído. Cópia por Richard Hamilton, feita por ocasião da retrospectiva de Duchamp na Tate Gallery (Londres) em 1966. Coleção de Arturo Schwarz. Tradução de: Sculpture for travelling.

**6.1.14 Documento de acesso exclusivo em meio eletrônico:** Inclui bases de dados, listas de discussão, BBS (site), arquivos em disco rígido, programas, conjuntos de programas e mensagens eletrônicas entre outros.

Os elementos essenciais são: autor(es), título do serviço ou produto, versão (se houver) e descrição física do meio eletrônico. Quando necessário, acrescentam-se elementos complementares à referência para melhor identificar o documento.

No caso de arquivos eletrônicos, acrescentar a respectiva extensão à denominação atribuída ao arquivo.

CIVITAS. Coordenação de Simão Pedro P. Marinho. Desenvolvido pela Pontifícia Universidade Católica de Minas Gerais, 1995-1998. Apresenta textos sobre urbanismo e desenvolvimento de cidades. Disponível em: <http//www.gcsnet.com.br/oamis/civitas>. Acesso em: 27 nov. 1998.

**NOTA - As mensagens que circulam por intermédio do correio eletrônico devem ser referenciadas somente quando não se dispuser de nenhuma outra fonte para abordar o assunto em discussão. Mensagens trocadas por e-mail têm caráter informal, interpessoal e efêmero, e desaparecem rapidamente, não sendo recomendável seu uso como fonte científica ou técnica de pesquisa.** 

## **7. SUPORTES (FORMATOS)**

## **7.1 Capa dura**

Proteção externa do trabalho e sobre a qual se imprimem as informações necessárias a sua identificação. Deve ser providenciada para a entrega dos exemplares definitivos na cor azul (padrão da Universidade), com letras em fonte tamanho 16, centralizadas, caixa alta (letra maiúscula)

Os elementos obrigatórios são:

- a) nome da instituição, faculdade e curso;
- b) nome do autor;

c) título;

d) subtítulo (quando houver);

- e) número de volume (se houver mais de um)
- f) local (cidade da instituição);
- g) ano da entrega.

## **7.1.2 Lombada**

Conforme a norma NBR 12.225/2004, deve conter:

a) nome do autor de forma legível e impresso do alto para o pé da lombada;

b) título do trabalho (impresso da mesma forma que o nome do autor) em caixa alta menor;

c) elementos alfanumérico de identificação, como volume e/ou ano de entrega.

(ver na pagina anterior)

![](_page_58_Figure_0.jpeg)

**FIGURA – 29 Exemplo de capa dura e lombada** 

## **7.2 Mídia (CD / DVD)**

Junto com o exemplar em capa dura deverá ser entregue um CD Rom ou DVD Rom com o trabalho e assinar uma declaração, autorizando sua disponibilização para empréstimos da Instituição ETEC - Júlio de Mesquita / FATEC - Santo André A Biblioteca garante que as informações contidas nos trabalhos serão utilizadas exclusivamente para fins acadêmicos.

.**Obs.: consultar o orientador sobre estes procedimentos** 

![](_page_59_Picture_3.jpeg)

**FIGURA – 30 Exemplo de capa de caixa da mídia CD/DVD** 

![](_page_59_Figure_5.jpeg)

CENTRO ESTADUAL DE EDUCAÇÃO TECNOLOGICA PAULA SOUZA ETEC JÚLIO DE MESQUITA – FATEC SANTO ANDRÉ BIBLIOTECA LAURA DIAS DE CAMARGO

# **REFERÊNCIAS**

APPOLINÁRIO, Fabio. **Metodologia da ciência: filosofia e prática da pesquisa**. São Paulo: pioneira Thomson Learning, 2006. 209 p.

ASSOCIAÇÃO BRASILEIRA DE NORMAS TÉCNICAS. **NBR 10520**: informação e documentação. Citações em documentos: apresentação. Rio de Janeiro, 2002. 7p.

\_\_\_\_\_\_. **NBR 14724**: informação e documentação: trabalhos acadêmicos: apresentação. Rio de Janeiro, 2002. 6 p.

\_\_\_\_\_\_. **NBR 6023**: informação e documentação: referências: elaboração. Rio de Janeiro, 2002. 22 p.

\_\_\_\_\_\_ . **NBR 6024**: informação e documentação: numeração progressiva das seções de um documento escrito: apresentação. Rio de Janeiro, 2003. 3 p.

\_\_\_\_\_\_. **NBR 6027**: sumário. Rio de Janeiro, 2003. 2 p.

\_\_\_\_\_\_. **NBR 6028**: informação e documentação:resumo: apresentação. Rio de Janeiro: ABNT, 2003.

\_\_\_\_\_\_. **NBR 10520** : informação e documentação-Apresentação de citação em documentos. Rio de Janeiro: ABNT, 2002.

\_\_\_\_\_\_. **NBR 12225**: títulos de lombada. Rio de Janeiro, 1992. 2 p.

CÓDIGO de Catalogação Anglo-Americano.2.ed. São Paulo: FEBAB / Imprensa Oficial do Estado de São Paulo, 2005.

IBGE. **Normas de apresentação tabular**. 3. ed. Rio de Janeiro, 1993.

LAPORTA, Marcia Zorello (org); **Manual de normalização de trabalhos acadêmicos**. 2. ed. Santo André: Centro Universitário Fundação Santo André, 2008. 104p.

MAZANO, André Luiz N.G. **Trabalho de conclusão de curso utilizando o Microsoft Office Word 2007**. São Paulo: Érica, 2008.192 p.

PAULA, Elaine Baptista de Matos (Org.). et al. **Sistema de Bibliotecas e Informação Manual para elaboração e normalização de trabalhos de conclusão de curso**. 3. ed. Rio de Janeiro : SiBI, 2004. 102 p. (Série Manuais de Procedimentos, 6)

PONTIFÍCIA UNIVERSIDADE CATÓLICA DE MINAS GERAIS. Pró-Reitoria de Graduação. Sistema de Bibliotecas. **Padrão PUC Minas de normalização**: normas da ABNT para apresentação de trabalhos científicos, teses, dissertações e monografias. Belo Horizonte, 2010. Disponível em: <http://www.pucminas.br/ biblioteca>. Acesso em: 20/03/2011.

![](_page_62_Picture_115.jpeg)

# **ANEXO A - Abreviatura dos meses**

![](_page_62_Picture_116.jpeg)

**ANEXO B - modelo de trabalho de conclusão de curso** 

64

## **CENTRO PAULA SOUZA ETEC JÚLIO DE MESQUITA**

#### **JOÃO FRANCISCO FAVORETO FRANCISCO FAVORETO FAVORETO FRANCISCO JOÃO FRANCISCO JOÃO FAVORETO**

**INFORMÁTICA NO PROCESSO EDUCATIVO** 

**SANTO ANDRÉ – SP 2011** 

## **JOÃO FRANCISCO FAVORETO FRANCISCO FAVORETO FAVORETO FRANCISCO JOÃO FRANCISCO JOÃO FAVORETO**

## **INFORMÁTICA NO PROCESSO EDUCATIVO**

**Trabalho de Conclusão de Curso apresentado a Etec Júlio de Mesquita como requisito parcial para obtenção do título de técnico (...) sob orientação do professor (...).** 

**SANTO ANDRÉ - SP 2011** 

## **JOÃO FRANCISCO FAVORETO FRANCISCO FAVORETO FAVORETO FRANCISCO JOÃO FRANCISCO JOÃO FAVORETO**

## **INFORMÁTICA NO PROCESSO EDUCATIVO**

Trabalho de Conclusão de Curso submetida ao corpo docente da Etec Júlio de Mesquita, como parte dos requisitos necessários à obtenção do grau de Técnico de Agenciamento de Viagens.

Data de aprovação: \_\_\_/\_\_\_/\_\_\_\_\_\_

Nota: \_\_\_\_\_\_\_

Aprovado por:

\_\_\_\_\_\_\_\_\_\_\_\_\_\_\_\_\_\_\_\_\_\_\_\_\_\_\_\_\_\_\_\_\_\_\_\_\_\_\_\_\_\_\_\_\_

\_\_\_\_\_\_\_\_\_\_\_\_\_\_\_\_\_\_\_\_\_\_\_\_\_\_\_\_\_\_\_\_\_\_\_\_\_\_\_\_\_\_\_\_\_

\_\_\_\_\_\_\_\_\_\_\_\_\_\_\_\_\_\_\_\_\_\_\_\_\_\_\_\_\_\_\_\_\_\_\_\_\_\_\_\_\_\_\_\_\_

Prof. Dr. Ivam Oslogo Com Isto - Orientador Etec Júlio de Mesquita

> Prof. Dr. Ivan S. Almeida e Sá Etec Júlio de Mesquita

Profa Dra Maria Inês Santos Etec Júlio de Mesquita

**SANTO ANDRÉ - SP 2011** 

Dedico este trabalho de conclusão de curso ao meu professor, mestre e conselheiro Dr. Irajá Santiago.

## **AGRADECIMENTOS**

Agradeço a Organização Não Governamental Crianças do Futuro pelo apoio em oferecer as instalações e permitir que as crianças assistidas pudessem colaborar diretamente no desenvolvimento do trabalho científico e da própria capacitação na utilização dos recursos computacionais propostos.

O ser humano deve desenvolver, para todos os seus conflitos, um método que rejeite a vingança, a agressão e a retaliação. A base para esse tipo de método é o amor. Martin Luther King

## **RESUMO**

O surgimento do computador e dos processos computacionais tem revolucionado as estruturas sociais humana, a educação não pode estar alheia a esta "revolução" que as novas tecnologias de informação têm propiciado. O computador pode ser uma excelente ferramenta de mediação na construção do conhecimento. Para formação do individuo na sociedade competitiva que vivemos é importante associar ao processo educativo estas novas ferramentas de mediação e construção do conhecimento que a informática têm disponibilizado aos educadores e educando. O computador por si só não é capaz de educar nem formar nenhum individuo, mas associado a um processo educativo mediado por um educador, pode proporcionar ao educando excelentes resultados.

Palavras chaves: Informática educativa. Educação. Informática. Construção do conhecimento. Epistemologia

## **ABSTRACT**

The emergence of computer and computational processes have revolutionized human social structures, education cannot be oblivious to this "revolution" that new information technologies has provided. The computer can be an excellent tool for mediating knowledge construction. For training of the individual in the competitive society we live in is mind joining the educational process these new tools of mediation and construction of knowledge that computer technology have made available to educators and learners. The computer itself is not able to educate or train any individual, but combined with an educational process mediated by an educator, the student can provide excellent results.

Keywords: Computer education. Education. Information. Knowledge construction. Epistemology.
# **LISTA DE ILUSTRAÇÕES**

Figura 1 - Frequência de realização das aulas no laboratório. ............................................ 10

### **LISTA DE TABELAS**

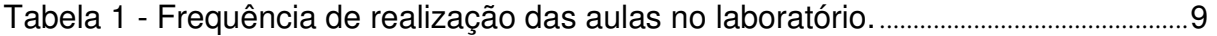

### **LISTA DE QUADROS**

Quadro 1 **-** Aspectos da abordagem de CTS. .............................................................................. 10

## **LISTA DE SIGLAS, ACRÔNIMOS E ABREVIAÇÕES**

AACR: Anglo-American Cataloging Rules ABNT: Associação Brasileira de Normas Técnicas DST: Doenças Sexualmente Transmissíveis EUA: Estados Unidos da América IBGE: Instituto Brasileiro de Geografia e Estatística

## **LISTA DE SÍMBOLOS**

- © Copyright
- § Parágrafo
- h Hora e horas
- km Quilômetro e quilômetros

## **SUMÁRIO**

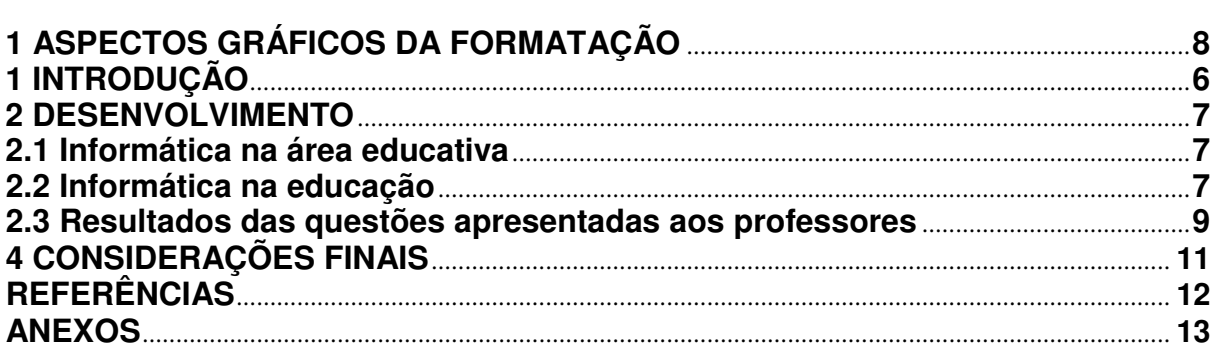

#### **1 INTRODUÇÃO**

Há pelo menos dez anos, os estabelecimentos escolares abriram espaço para uma peça que em pouco tempo, transformou-se em um recurso indispensável no processo de aprendizagem: o computador, que passou a ser uma ferramenta de auxílio na construção do conhecimento em todas as áreas da educação. Usado desde as primeiras séries do ensino fundamental, o micro computador desenvolve o raciocínio lógico-matemático, a capacidade de concentração, o desenvolvimento da coordenação motora, orientação espacial, etc. A informática veio para dinamizar o processo de aprendizagem, aguçando a curiosidade dos alunos e desvendar um mundo de novidades tecnológicas, contudo o computador não substitui a presença do educador na sala de aula. Presente, inicialmente na rede particular de ensino e depois na rede pública, o computador é uma ferramenta facilitadora do ensino, muitos educadores são unânimes na opinião de que a informática veio para dinamizar e operacionalizar o processo pedagógico.

A introdução dos computadores e da informática na escola pode ocupar um lugar de destaque pelo poder de processamento de informação que possui. A informática é ao mesmo tempo uma ferramenta e um instrumento de mediação. É uma ferramenta porque permite ao usuário (seja ele aluno ou professor) construir objetos virtuais, modelar fenômenos em quase todos os campos do conhecimento, desenvolver a capacidade de concentração e possibilitar o estabelecimento de novas relações para a construção do conhecimento. O educador ao mediar um novo modo de representação do conteúdo ensinado, além de proporcionar ao aluno uma atividade educacional oferece um instrumento motivador.

#### **2 DESENVOLVIMENTO**

#### **2.1 Informática na área educativa**

O computador como ferramenta de ensino possui diversos recursos que podem ser explorados, a fim de facilitar o processo de desenvolvimento da construção do conhecimento.

As tecnologias sempre tiveram papel importante na organização das sociedades, na forma de interação entre o homem e a natureza, entre o homem e sua cultura, particularmente as tecnologias da informação, ou seja, as tecnologias que permitem o armazenamento, a difusão e a elaboração de conhecimento. Podemos considerar, que as tecnologias da informação, ou, conforme denomina o autor, as "tecnologias da inteligência" ou "da mente", cada vez mais presentes na sociedade, propiciam um novo debate em torno da filosofia do conhecimento. Por serem responsáveis por novas formas de elaboração e distribuição do saber, portanto, de comunicação, colocam em questão alguns pilares da epistemologia contemporânea, como a dualidade sujeito-objeto, mente-matéria..

Quando se discute a informática educativa, não se pode esquecer a Internet.

Não é somente importante ter o acesso à Internet, mas saber aproveitar o que ela oferece, pois com sua acessibilidade é mais fácil encontrar "lixo eletrônico" do que as informações e dados que sejam importantes. A Internet no processo de Educação passa impreterivelmente no ensino da filtragem e seleção do acesso aos dados e informações disponíveis, este é um dos papeis primordiais do educador.

#### **2.2 Informática na educação**

Relacionadas com as novas relações espaço-temporais também estão as duas características principais do Cabri: a mobilidade das figuras e a necessidade de validação. Com a possibilidade de modificar características de um elemento de base de uma figura escolhendo um objeto e percorrendo com ele a tela com o auxílio do mouse, torna-se possível, diferentemente da geometria feita no papel, seguir mudanças na figura em tempo real. Este recurso imprime ao processo de construção

um outro ritmo e uma maior flexibilidade, tanto no espaço quanto no tempo. Concebido na sua origem, seguindo a tendência dos anos 80, a partir de uma metáfora, a do caderno de rascunho, tornou-se finalmente um caderno de rascunho bastante especial, onde é fácil corrigir erros e testar rapidamente diferentes soluções. Enquanto que, no papel, da mesma forma que com a palavra escrita, o conhecimento adquire um caráter, enquanto siginificação, fixo, absoluto, univalente, a geometria do nosso exemplo, via computador, adquire, relativamente à geometria usual, um caráter transitório, maleável, impermanente.ao prazer de aprender. Nesse sentido, cabe ao educador compreender o processo de aprendizagem dos educandos e prover um direcionamento para suas experiências.

Segundo propôs Piaget:

o conhecimento não é transmitido mas construído progressivamente por meio de ações e coordenações de ações, que são interiorizadas e se transformam. A inteligência surge de um processo evolutivo no qual muitos fatores devem ter tempo para encontrar seu equilíbrio. [...] a partir de suas próprias ações, o educando, como ser ativo, constrói suas estruturas de conhecimento em interação com seu meio, pois o conhecimento não procede, em suas origens, nem de um sujeito consciente de si mesmo nem de objetos já construídos que a ele sejam impostas. O conhecimento resulta das interações que se produzem a meio caminho entre os dois, dependendo, portanto dos dois ao mesmo tempo, mas em decorrência de uma indiferenciação completa e não de intercâmbio entre formas distintas. (PIAGET, 1972:14).

Para Piaget a inteligência é um instrumento de adaptação ao meio, o que implica no processo de construção e reconstrução permanente das estruturas do pensamento que são gerados a partir de ações interiorizadas, com isso o conceito de experiência é considerada fundamental para aquisição, assimilação e construção do conhecimento a ser adquirido.

Outra questão que pode ser abordada quando se trata da informática como instrumento de mediação do conhecimento é o Ensino à Distância. No mundo globalizado em que vivemos hoje a informação e a comunicação estão cada vez mais dinâmicas rápidas e simplificadas. O desenvolvimento tecnológico cada vez mais permite que o homem atinja tais propósitos, basta observarmos como tem sido feito a cobertura jornalística da atual guerra no Iraque, os jornalistas carregam um pequeno computador (tipo *laptop*<sup>1</sup>) com um *modem<sup>2</sup>* e uma pequena antena

<sup>1</sup> Um laptop ou computador portátil é um computador portátil, leve, designado para poder ser transportado e utilizado em diferentes lugares com facilidade.

<sup>&</sup>lt;sup>2</sup> Modem: dispositivo de entrada e saída, modulador e desmodulador, utilizado para transmissão e processamento de dados entre computadores através de uma linha de comunicação.

parabólica (cerca de 20 cm) para comunicação via satélite, (todo equipamento não ultrapassa o peso de 8 kg), e assim podem transmitir ao vivo as informações dos campos da batalha para a televisão de nossas casas graças a internet e o videofone. Ressaltamos aspectos do conhecimento via um recurso informatizado, exemplificado no caso do Cabri, através de novas relações espaço-temporais – flexibilidade, tempo real, multiplicidade –; outra forma de conhecimento – conhecimento por exploração/simulação –, relacionados com outras formas de gerenciamento da memória. Concluiremos a respeito de algumas ilusões.

#### **2.3 Resultados das questões apresentadas aos professores**

O objetivo do questionário aplicado aos professores foi identificar a familiaridade com a informática, sua utilização e suas opiniões sobre a utilização desses recursos no ensino aprendizagem do curso técnico em administração.

Os dados revelaram primeiramente que todos os professores entrevistados do curso técnico em administração exercem outra atividade fora do magistério, portanto, não se dedicam apenas a docência.

Quanto às ferramentas e/ou programas que utilizam durante as aulas, os professores responderam que: - Internet em 49% das aulas; - editor de texto 38%; apresentação de slide 13%; sendo que planilhas de calculo não apareceram como opção de recurso utilizado. Nesta questão é preciso salientar, mais uma vez, a importância do uso de planilha eletrônica para o curso técnico em administração e que as planilhas de calculo não foram citadas pelos professores como um programa utilizado nas aulas práticas no laboratório de informática.

| i ville. pesquisa realizada pelo autor. |             |
|-----------------------------------------|-------------|
| Frequência                              | Porcentagem |
| Uma vez por semana                      | 50%         |
| Uma vez por mês                         | 23%         |
| Mais de uma vez por semana              | 2%          |
| Menos de uma vez por semana             | 23%         |

**Tabela 1 - Frequência de realização das aulas no laboratório. Fonte: pesquisa realizada pelo autor.** 

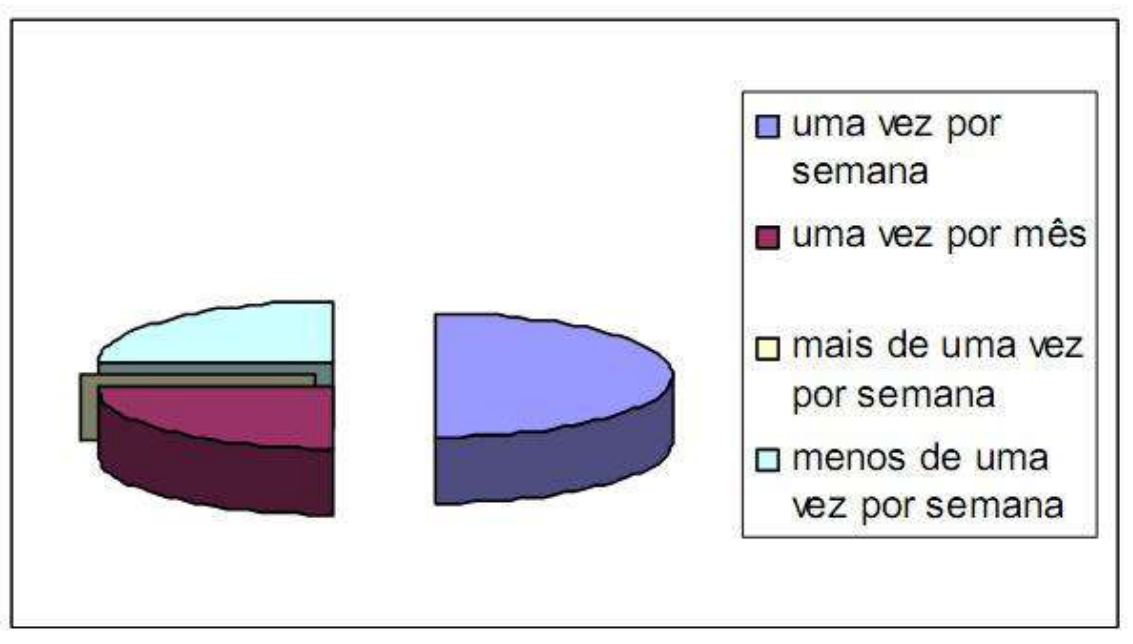

**Figura 1 - Frequência de realização das aulas no laboratório. Fonte: pesquisa realizada pelo autor.** 

Está demonstrado, portanto, que existe um grande potencial a ser explorado pelos professores no laboratório de informática com os programas existentes. Indica também, a lacuna deixada pela possível falta de capacitação continuada para o uso adequado dessas ferramentas.

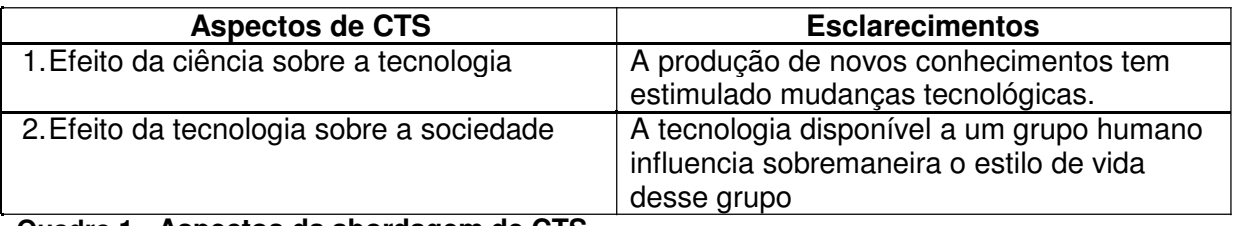

**Quadro 1** - **Aspectos da abordagem de CTS. FONTE - McKAVANAGH e MAHER, 1982. p.72. [tradução nossa].** 

### **4 CONSIDERAÇÕES FINAIS**

E parece que estamos chegando a esta evidência, em grande parte, graças ou apesar da presença de novas tecnologias em nossa sociedade e seu duplo, a sociedade informatizada. Esperemos que, no âmbito da educação, este novo modo de pensar possibilite o diálogo entre o pensamento lógico e o sentimento artístico, entre a sensação e a intuição. E onde a máquina seja realmente um meio e não um fim. Nos dias atuais, não há como viver alheio à utilização da informática. Os processos de informação e informatização estão cada vez mais presentes em todas as atividades humanas, por isso a informática deve ser utilizada cada vez mais no processo educativo.

### **REFERÊNCIAS**

ALMEIDA, F. J.; FONSECA, F. M. **Projetos e Ambientes Inovadores.** Volume I. Brasília: Ministério da Educação. Secretaria de Educação a Distancia, 2000.

\_\_\_\_\_\_. **Projetos e Ambientes Inovadores.** Volume II. Brasília: Ministério da Educação. Secretaria de Educação a Distancia, 2000.

ALVES, M. B. M.; ARRUDA, S.M**. Como fazer referências bibliográficas, eletrônicas e demais formas de documentos.** Disponível em: <http://www.bu.ufsc.br/framerefer.html>. Acesso em: 10 nov. 2004.

ANCONA-LOPEZ, M. et al. **Psicodiagnóstico: processo de intervenção.** 2ª ed. São Paulo: Cortez, 1998.

ASSOCIAÇÃO BRASILEIRA DE NORMAS TÉCNICAS. **NBR 14724**: informação e documentação – trabalhos acadêmicos. Rio de Janeiro, 2002.

DEWEY, J. **Experiência e Educação.** 3ª ed. São Paulo: Editora Nacional, 1979.

McKAVANAGH, C.; MAHER, M. **Challenges to science education and the STS response. The Australian Science Teachers Journal.** v. 28. 1982.

PIAGET, J. **Fazer e Compreender.** 2ª ed. São Paulo: Editora Melhoramentos, 1972.

PINHEIRO, T. **Tecnologia na Aula.** Fundação Victor Civita, São Paulo, 2009. Disponível em: <http://revistaescola.abril.com.br/gestao-escolar/diretor/tecnologiaaula-computador-escola-pesquisa-fundacao-victor-civita-aprendizagem-518769.shtml>. Acesso em 07 abril 2011.

**ANEXOS**